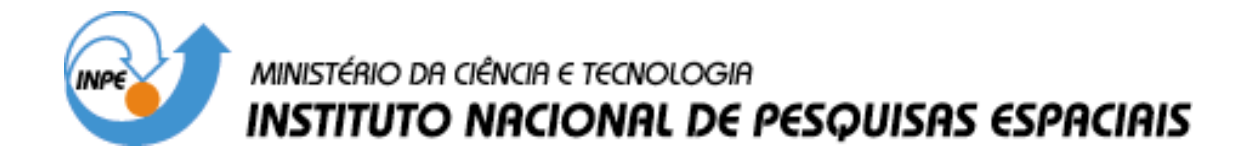

**INPE-8567-PRE/4311**

# **INFERÊNCIA GEOGRÁFICA E SUPORTE À DECISÃO**

 Gilberto Câmara Fábio Roque Moreira Cláudio Clemente Barbosa Raimundo Almeida Filho Simone Bõnisch

INPE São José dos Campos 2001

# *TÉCNICAS DE INFERÊNCIA GEOGRÁFICA*

*Gilberto Câmara Fábio Roque Moreira Cláudio Barbosa Raimundo Almeida Filho Simone Bönisch*

#### *9.1 INTRODUÇÃO*

Na maioria dos projetos desenvolvidos em SIG a principal proposta é a combinação de dados espaciais, com o objetivo de descrever e analisar interações, para fazer previsões através de modelos, e fornecer apoio nas decisões tomadas por especialistas. A combinação desses dados multi-fonte permitirá uma redução na ambigüidade das interpretações que normalmente são obtidas através da análise individual dos dados (Pendock e Nedeljkovic, 1996).

Este trabalho apresenta uma visão geral das diferentes técnicas de análise geográfica, no contexto de produção de novos mapas a partir de dados já existentes. Serão apresentados vários métodos de inferência espacial para a integração dos dados (evidências). Os métodos geram como resultado planos de informação (geocampos) em diferentes formatos. O método *Booleano* gera dados em formato Temático sendo a potencialidade expressa espacialmente em forma de polígonos que representam classes (favorável e não favorável).Os outros métodos, Média Ponderada, *Fuzzy*, *Bayesiano* e inferência por Redes Neurais, geram dados em formato Numérico sendo a potencialidade expressa de forma numérica.

### *9.2 MODELOS TEÓRICOS E EMPIRICOS*

Do ponto de vista conceitual, os modelos de processos ambientais no contexto de SIG, podem ser descrito como a combinação de um conjunto de dados de entrada através de uma função, produzindo um novo dado de saída.

#### Saída =  $f$ (dados de entrada)

A função, ƒ , pode tomar muitas formas diferentes, mas os relacionamentos expressados por esta função são baseados no entendimento **teórico** de princípios físicos e químicos, ou são **empíricos**, baseados em dados observados ou ainda na combinação destes dois anteriores tipos.

Na categoria de **modelos teóricos**, equações de movimento derivadas de princípios mecânicos, são utilizadas em modelos de circulação atmosférica, modelos de fluxo oceânicos e modelos de fluxo de águas subterrâneas. Um modelo de circulação de águas de um lago, por exemplo, usa-se com entrada mapas de profundidade do lago, mapa de declividade do fundo do lago, fluxo de entrada e de saída, etc. e tem-se como resultado, campos de velocidades.

Modelos baseados em relacionamentos estatísticos ou relacionamentos heurísticos, são exemplos de **modelos empíricos**. Nestes modelos, relacionamento espaciais entre as variáveis de estudo, são estimados por critérios estatísticos, a partir de amostras uma região experimental, ou a partir de um conjunto de classes, onde os limiares destas classes definidos por especialistas.

Modelos para predição de potencial mineral são exemplo de modelos empíricos. Os modelos empíricos podem ser divididos em dois tipos; **modelos baseados em conhecimento** que são implementados a partir do conhecimento de especialistas, e **modelos baseados em dados**, que são implementados a partir de um conjunto de dados observados.

### *9.3 MODELOS BASEADOS EM CONHECIMENTO*

No caso de modelos baseados em conhecimento, dispomos de um conjunto de informaçào de entrada e uma metodologia que nos permitirá descobrir localizações ou zonas que satisfação um conjunto de critérios. Se o critério é definido segundo regras determinísticas, o modelo consiste em aplicar operadores de lógica booleana em um conjunto de dados (mapas) de entrada. O dado de saída é um mapa binários onde cada ponto no mapa, satisfaz ou não as condições do modelo (Bonham-Carter, 1994). Harris (1989) descreve esse modelo como técnica de co-ocorrência aditiva na qual os mapas binários são simplesmente sobrepostos, e as áreas de maior potencialidade à ocorrência mineral são aquelas que apresentam o maior número de interseção de evidências favoráveis definidas pelo modelo.

De um modo alternativo, cada localização pode ser avaliada de acordo com critérios ponderados, que resultam em um patamar (grau) em uma escala de potencialidade (Bonham-Carter, 1994). Essa técnica também é definida como coocorrência ponderada (Harris, 1989). Este método tem como vantagem a habilidade de avaliar graus de potencialidade em vez de apenas avaliar presença ou ausência da potencialidade.

A potencialidade é calculada pela ponderação e combinação de evidências de fontes múltiplas. A avaliação do peso a ser atribuído a um mapa depende da análise da importância da evidência em relação a um ocorrência conhecida ou do julgamento subjetivo de especialistas.

### *9.3.1 CONJUNTOS BOOLEANOS VERSUS CONJUNTOS NEBULOSOS*

A introdução dos conjuntos *Fuzzy* para lidar com conceitos inexatos foi primeiramente introduzida por Zadeh em 1965. O conjunto *Fuzzy* é uma metodologia de caracterização de classes, que por varias razões não tem ou não pode definir limites rígidos (bordas) entre classes. Essas classes definidas de maneira inexata são chamadas de conjunto *Fuzzy*. A utilização de um conjunto *Fuzzy* é indicada sempre que se tiver que lidar com ambigüidade, abstração e ambivalência em modelos matemáticos ou conceituais de fenômenos empíricos (Burrough & McDonnell, 1998).

Para caracterizar formalmente um conjunto, pode-se recorrer ao conceito de *função de pertinência* (Fp). Onde função de pertinência, é uma função que dado o valor de um atributo z, ela determina se o elemento avaliado pertence ou não a um determinado conjunto em análise.

A figura *9.1* mostra exemplos de funções de pertinência que podem ser usadas para classificação de qualquer tipo de entidade. No eixo x, esta a variação do atributo (z) dos elementos, usado como parâmetro para classificação. No eixo y, esta a faixa de valores possíveis para a função de pertinência (Fp). Na Figura 9.1a, se o valor do atributo z estiver entre limiar inferior  $(L<sub>i</sub>)$  e o limiar superior (Ls), a função retorna 1, caso contrario retorna zero, conforme mostra a equação 9.1. Para a Figura 9.1b, a função retorna um valor entre 0 e 1, se o valor do atributo z estiver entre limiar inferior  $(L_i)$  e o limiar superior  $(L_s)$ . Na Figura 9.1b, a região entre (Lfi) e (Ls). é demominada de *zona de transição*.

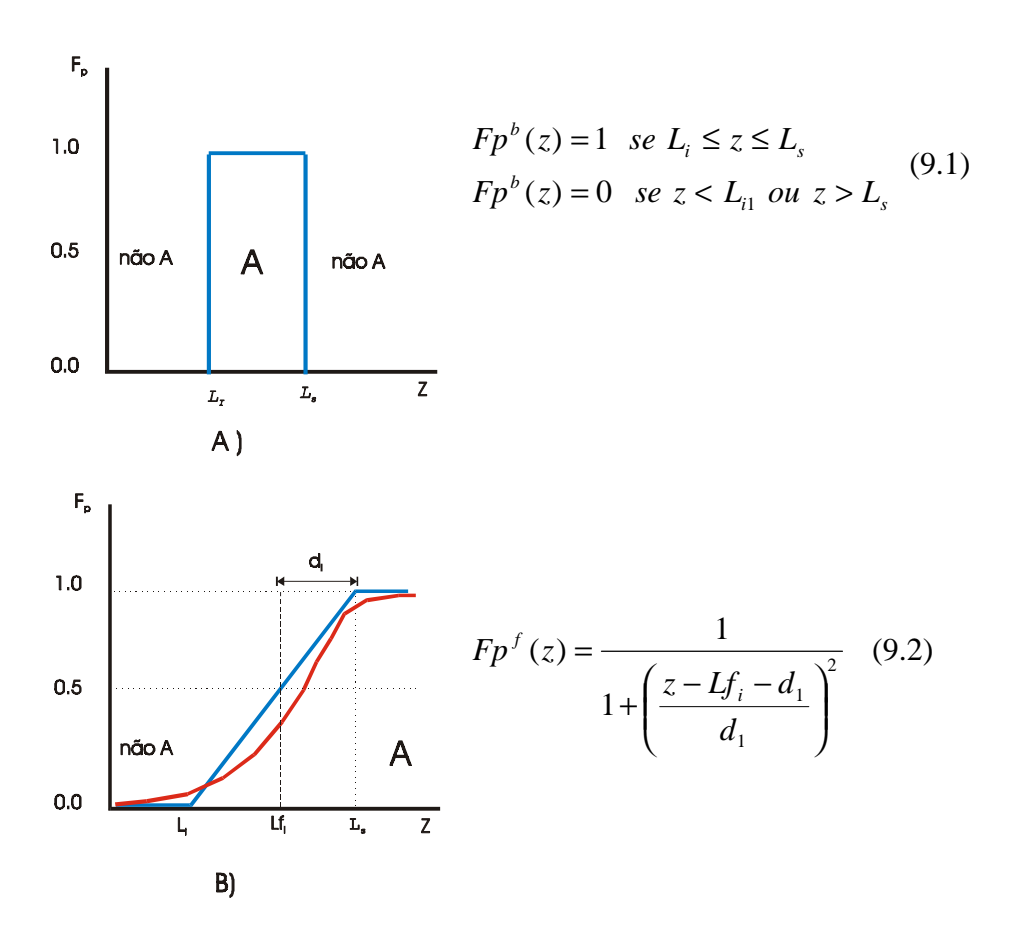

Fig. 9.1 – Exemplo de função de pertinência para conjunto

Um conjunto *booleano*, possui uma função de pertinência similar ao da Figura 9.1a, ou seja, seus limiares são definidos de forma nitida. Por exemplo, se um especialista em qualidade de água determinar que os limiares entre água *não poluída*, *moderadamente poluída* e *poluída* são: Lb<sub>i</sub> = 200 unidades e Lb<sub>s</sub> = 500

unidades, então a função de pertinência  $Fp^b(z)$ , eq: 9.1, define a classe de água *moderadamente poluída.*

 Um conjunto que tem uma função de pertinência como a da Figura 9.1b, é denominado de *conjunto fuzzy*. Um conjunto deste tipo, tem como característica a indefinição de fronteiras ou limiares entre as classes. Por exemplo, o conjunto de classes de solo, de cobertura vegetal ou o caso de altura de pessoas citado na seção anterior, são exemplos de conjuntos que podem ser denominados de *conjuntos fuzzy*. A figura 9.2 ilustra a diferença de fronteiras entre conjuntos booleano e conjuntos fuzzy.

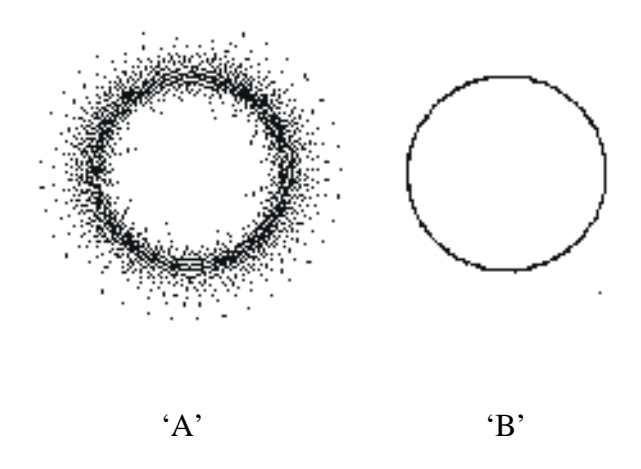

Fig. 9.2 – Diagrama de Venn ilustrando a diferença de fronteira entre um conjunto fuzzy (A) e um conjunto booleano (B)

FONTE: Burrough(1998)

Matematicamente, um conjunto fuzzy pode ser definito como: Dado o universo de amostras ou objetos '*Z'*, um conjunto fuzzy *'A'* neste universo '*Z'* é um conjunto de pares ordenados:

$$
A = (z, FP_A^F(O_z)) \quad \text{para todo } O_z \in Z. \tag{9.3}
$$

Onde ) ( *<sup>z</sup> <sup>F</sup> FPA O* é a função de pertinência fuzzy do conjunto *'A'*. O valor da função  $FP_A^F(O_z)$  pode ser entendido como o grau de compatibilidade do objeto  $O_z$  com o conjunto 'A', sendo que o objeto  $O_z$  pertence ao universo 'Z'  $(O_z)$ 

*Introdução à Ciência da Geoinformação* 9-5

∈ Z). A função  $FP_A^F(O_z)$  é um número entre 0 e 1, assumindo o valor 1 quando o grau de compatibilidade entre o conjunto 'A' e o objeto  $O<sub>z</sub>$  for completa, assumindo um valor entre 1 e 0 quando este grau de compatibilidade não for total, e assumindo o valor 0 quando não houver nenhuma compatibilidade entre o objeto e o conjunto em análise.

Segundo Burrough e McDonnell (1998), há diferentes tipos de funções de associação *fuzzy*, sendo as mais comuns as funções linear e senoidal. A função linear é dada por um para de linhas inclinadas que se encontram no ponto central de A, com MF=1; e nas bordas MF assume valor 0,5 (Figura 9.3b). A inclinação das linhas define a largura da região de transição *fuzzy*.

A função senoidal (Figura 9.3c) é definida por (eq: 9.4):

$$
MFF_{A}(z) = \frac{1}{(1 + a(z - c)^{2})} para 0 \le z \le P
$$

onde o parâmetro *a* determina a forma da função e *c*, o valor de *z* no ponto central de A.

Em alguns casos é apropriado estender o ponto central de A para um intervalo de valores, substituindo o parâmetro *a* por uma região de transição de largura *d1* e *d2*, para definir a forma da função de associação *fuzzy* (Figura 9.3d). Neste caso, a MFF A(*z*) é definida como (eq: 9.5):

$$
MFFA(z) = \frac{1}{1 + \left(\frac{z - b_1 - d_1}{d_1}\right)^2}
$$
 se  $z < b_1 + d_1$   
\n
$$
MFFA(z) = 1
$$
 se  $b_1 + d_1 \le z \le b_2 - d_2$   
\n
$$
MFFA(z) = \frac{1}{1 + \left(\frac{z - b_2 + d_2}{d_2}\right)^2}
$$
 se  $z > b_2 - d_2$ 

Os valores de *d1* e *d2* correspondem à metade da largura da região de transição e, as bordas  $b_1$  e  $b_2$  recebem MF=0,4.

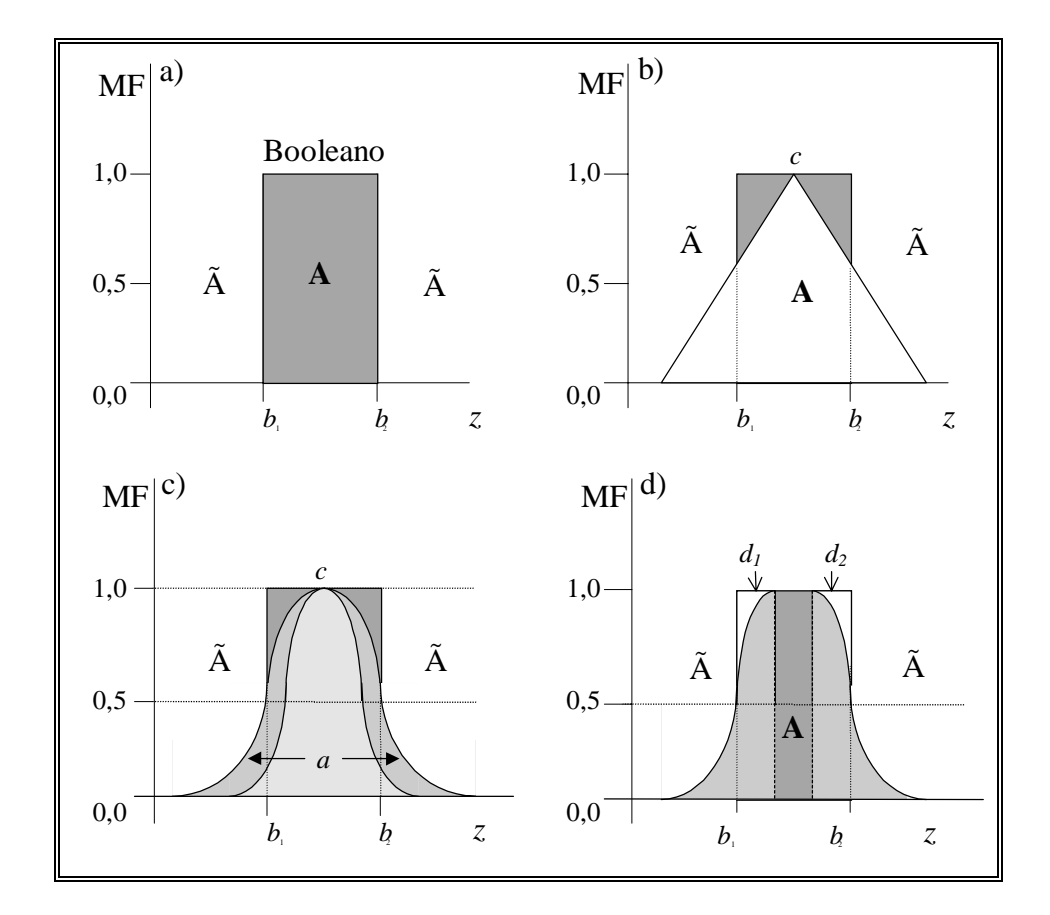

**Figura 9.3 - Funções de associação Booleana e Fuzzy** FONTE: Burrough e McDonnell (1998).

A escolha dos valores *d1* e *d2* que determinam a largura da região de transição pode ser baseada na precisão de medida do atributo do fenômeno, ou do objeto em questão, ou ainda no conhecimento intuitivo subjetivo.

### *9.3.2 INFERÊNCIA BOOLEANA*

O Modelo *Booleano* envolve combinação lógica de mapas binários através de operadores condicionais. Cada mapa utilizado como uma condição pode ser entendido como um plano de informação (evidência). Os vários planos de informação são combinados para dar suporte a uma hipótese ou preposição. Cada localização é então testada, para determinar se as evidências nesse ponto satisfazem ou não as regras definidas pela hipótese .

O resultado é expresso de forma binária, "0" (hipótese não satisfeita) e "1" (hipótese satisfeita), não sendo possível a condição talvez. Embora esse método seja prático, normalmente não é o mais adequado, pois o ideal é que as evidências, que apresentam importância relativa diferente, recebam pesos de diferentes valores e não sejam tratadas igualmente como acontece.

A álgebra *booleana* utiliza os ponderadores lógicos "E", "OU", "Exclusivo OU (XOR)" e "NÃO" para determinar se uma hipótese satisfaz ou não uma particular condição. Para melhor entendimento, imagine cada atributo como um conjunto (figura 9.4). O operador "E" retorna a interseção entre dois ou mais conjuntos ,ou seja as entidades que pertencem tanto ao conjunto A e B. O operador "OU" retorna a união dos conjuntos, que são entidades que pertencem tanto ao conjunto A como ao B. O "XOR" recupera as entidades que pertencem a um conjunto e ao outro, mas não aos dois conjuntamente. E o "NÃO" é o operador da diferença identificando as entidades que pertencem a um conjunto A mas não ao B.

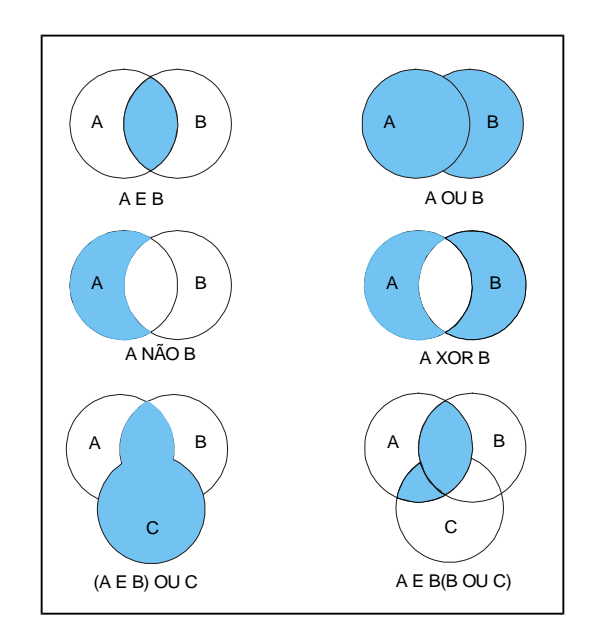

Figura 9.4 – Diagrama de Venn mostrando os resultados da aplicação de operadores de lógica *booleana* para dois ou mais conjuntos (Burrough & McDonnell, 1998).

O apelo da abordagem *Booleana* é sua simplicidade. A combinação lógica de mapas em GIS é diretamente análoga a sobreposição de "overlayers" de mapas em uma mesa de luz, método este tradicionalmente utilizado por geólogos. Em casos onde limiares de corte foram estabelecidos por lei ou por códigos, combinações Booleanas são abordagens práticas e de fácil aplicação. Na prática, entretanto, normalmente não é indicado a atribuição de importâncias iguais para cada critério a ser combinado. Evidências precisam ser ponderadas dependendo da sua importância relativa (Bonham-Carter, 1994).

### *9.3.3 MÉDIA PONDERADA*

Dentre os métodos de análise multi-critério Eastman et al. (1995) cita a Média Ponderada como a técnica mais utilizada em projetos que envolvam análise espacial. Neste método cada mapa de entrada será utilizado como uma evidência que receberá um peso diferente dependendo da importância para com a hipótese sobre consideração. Neste caso cada plano de informação receberá pesos diferentes, bem como as respectivas classes dos planos de informação. O resultado será um mapa com áreas que expressam um grau de importância relativa através dos valores numéricos de saída.

O primeiro passo para a aplicação do método é a ponderação das classes de cada plano de informação segundo pesos definidos empiricamente. Os planos de informação ponderados são então somados através de uma soma ponderada onde cada plano de informação recebeu pesos segundo sua importância relativa. A função matemática é expressa por:

$$
r = \frac{\sum_{i=1}^{n} wij * yi}{\sum_{i=1}^{n} yi}
$$
,onde  $w_{ij}$  é o peso da classe "i" do plano de informação "j", e y<sub>j</sub> o

peso do plano de informação "j".

O método de Média Ponderada permite uma maior flexibilidade na combinação de mapas do que o método *Booleano*. O mapa ponderado pode ser ajustado para refletir o julgamento de um especialista, segundo os pesos de importância definidos para cada critério. A maior desvantagem deste método, entretanto, recai provavelmente no caráter linear de adição das evidências (Bonham-Carter, 1994).

#### *9.3.4 INFERÊNCIA FUZZY*

Assim como em conjuntos Booleanos, dados em conjuntos fuzzy podem ser manipulados utilizando métodos lógicos para selecionar e combinar dados provenientes de vários conjuntos. Para que isto seja possível, linguagens de consulta a sistemas gerenciadores de bancos de dados, precisam ser modificadas para tratar operações da lógica continua. As operações básicas sobre subconjuntos fuzzy são similares e são uma generalização das operações básicas da lógica binária. Estas operações podem ser utilizadas de forma a se obter um dado resultante(mapa) da sobreposição de vários dados fuzzy (planos de Informação). Os seguintes operadores fuzzy: AND, OR, Soma Algébrica, Produto Algébrico, Operador Gama e Soma Convexa, que serão detalhados a seguir.

#### a) Fuzzy AND (interseção)

Esta operação equivale ao AND Booleano. A interseção significa uma sequência de "E" e é obtida através do operador MIN.

$$
\mu = \text{MIN} \ (\mu_{\text{a}},\, \mu_{\text{b}},\, \mu_{\text{c}},\, \ldots) \ ,
$$

onde µa, µb, e µc são valores de pertinência dos mapas A, B e C, para uma dada localização.

b) Fuzzy OR (União)

Fuzzy OR é como o OR Booleano, onde o valor de pertinência de saída é controlado pelos valores máximos dos mapas de entrada de cada localização e é dado por :

$$
\mu = MAX (\mu_{a}, \mu_{b}, \mu_{c,...})
$$

c) Produto Algébrico Fuzzy

A função de pertinência combinada, neste caso, é dada por:

 $\mu = \Pi \mu_i$ 

onde  $\mu$ i é o valor de pertinência fuzzy para o i-ésimo mapa e I = 1, 2, ...,n, mapas que deverão ser combinados. Os valores de pertinência tendem a ser muito pequenos quando se utiliza este operador, devido ao efeito de se multiplicar diversos números menores do que 1.

d) Soma Algébrica Fuzzy

Este operador é complementar ao produto Algébrico Fuzzy, e é representado por:

$$
\mu = 1 - \Pi(1-\mu_i)
$$

O resultado desta operação é sempre um valor maior ou igual ao maior valor de pertinência fuzzy de entrada. O efeito desta operação é, portanto, de aumentar o valor de pertinência. Observa-se que, enquanto o produto algébrico Fuzzy é um produto algébrico, a soma algébrica Fuzzy, não é uma simples soma algébrica.

### e) Operador *gama*

Este operador é definido por dois termos, um produto algébrico *Fuzzy* e uma soma algébrica *Fuzzy*. Este operador é expresso pela função:

 $\mu$  = (soma algébrica *Fuzzy*)<sup>γ</sup> x (produto algébrico *Fuzzy*)<sup>1-γ</sup>

O produto algébrico *Fuzzy* é expresso pela função,

 $=$   $\prod_{i=1}$ *n i i* 1 µ µ , onde µi representa o valor do membro *Fuzzy* para um plano de informação "i".

O operador executa a multiplicação dos membros dos diferentes planos de informação (i= 1,2,3,...), sendo que o valor de saída de um dado ponto é sempre menor ou igual ao valor do menor membro *Fuzzy*. Isto ocorre devido a multiplicação de valores iguais ou menores que 1.

A soma algébrica *Fuzzy* é definida pela função:

 $=1-\prod_{i=1}^{n}(1-\mu_i)$ 1 *n i*  $\mu = 1 - \prod (1 - \mu_i)$ , onde o termo  $\mu_i$  representa o valor dos membros *Fuzzy* para um plano de informação "i". O operador executa a multiplicação do termo (1 -  $\mu_i$ ). Na soma algébrica o resultado é sempre maior ou igual ao valor de entrada do maior membro *Fuzzy* (µi).

No operador gama pode-se variar a importância de cada termo (soma algébrica e produto algébrico *Fuzzy*). A importância de cada termo no operador gama é definida atribuindo-se valores entre (0,1) para o expoente "γ". Esta distribuição de importância é melhor entendida através da figura 9.5.

No gráfico da figura 9.5 pode-se observar que quando o gama for igual a γ=0, o resultado dependerá apenas do termo "produto algébrico *Fuzzy*", e quando γ=1, o resultado dependerá apenas do termo "soma algébrica *Fuzzy*". Os valores de gama entre 0<γ>0,35 apresentaram um caráter "diminutivo", ou seja sempre menor ou igual que o menor membro *Fuzzy* de entrada (µi). Na outra extremidade do gráfico valores gama entre 0,8<γ>1,0 terão um caráter "aumentativo" onde o valor de saída será igual ou maior que o valor do maior membro *Fuzzy* de entrada (ui). Por fim, para os valores de gama entre  $0.35 \ll \gamma > 0.8$ , os µi não apresentaram nem um caráter "aumentativo" nem "diminutivo", os valores dos µi de saída, cairão sempre entre o menor e o maior valor dos µi de entrada (Bonham-Carter, 1994).

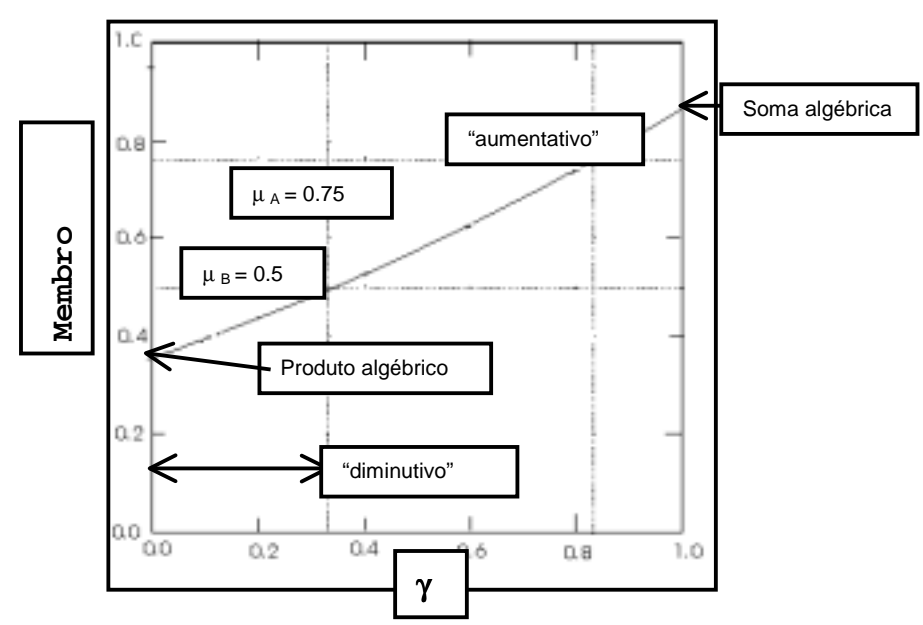

Figura 9.5 – Gráfico de distribuição da função *Fuzzy* Gama. Modificado: Bonham-Carter (1994).

### *9.4 MODELOS EMPÍRICOS BASEADOS EM DADOS.*

Até este ponto, discutimos os modelos baseados em conhecimento, onde a importância (peso) e limiares dos atributos eram definidos baseado na experiência de especialistas. Quando os dados disponíveis são suficientes para que se possa estimar a contribuição de determinados atributos no processo de modelagem, recorre-se a métodos estatísticos que são aplicados sobre estes dados, daí o nome de modelos empíricos baseado em dados. Apresentaremos a seguir a abordagem bayseana, conhecida como evidencias de pesos.

### *9.4.1 MÉTODOS BAYESIANOS – CONCEITOS BASICOS*

Na abordagem bayesiana, os principais conceitos envolvidos são a probabilidade a prior e a probabilidade a posteriori. Para introduzirmos o conceito de probabilidade a priori e posteriori, suponha que um indivíduo deseje estimar a probabilidade de que ocorra chuva no dia seguinte, e que para isto, ele tenha em mãos um histórico sobre chuvas na região nos últimos 20 anos, e que ele conclua, a partit do histórico, que em média chove 80 dias por ano na região. Com esta informação, seria uma estimativa razoável dizer que a *probabilidade a priori* de que vai chover no dia seguinte é 80/365. Pode-se refinar esta estimativa com outros dados históricos, como por exemplo a época do ano. Com isto teríamos a probabilidade de chuva no dia seguinte, dado que estamos em uma determinada época do ano, ou seja, a probabilidade seria modificada por um fator que varia com o mês do ano. Esta nova probabilidade é denominada *probabilidade a posteriori* ou probabilidade condicional de chuva dado a época do ano. Este fator multiplicativo pode também ser determinada a partir de dados históricos. Colocando isto na forma de uma expressão temos:

 $P\{chunk\epsilon poca do ano\} = P\{chunk\epsilon pcon\epsilon qon.$  (9.6)

onde:

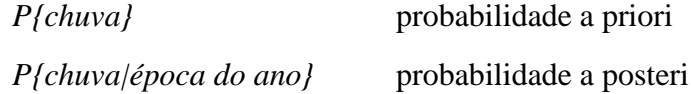

Outros fatores que também afetam a possibilidade de chuva no dia seguinte, são : choveu ontem, choveu hoje. Estes fatores são evidências, que contribuem para refinar a estimativa de chuva no dia seguinte. Eles podem ser combinados conforme a expressão abaixo:

# *P{chuva|evidencia} = P{chuva} \* Fator<sub>época do ano</sub> \* Fator<sub>dia anterior</sub> \* Fator<sub>dia corrente</sub>* (9.7)

Algumas evidências podem aumentar da probabilidade a posteriori, em relação a probabilidade a priori, neste caso o fator é maior do que 1, em outros casos este fator reduzir a probabilidade, e neste caso ser menor do que 1.

Consideremos o problema de se encontrar depósitos de um determinado mineral em uma região que possui uma área de 10.000 km<sup>2</sup>, e que já tenham sido identificados nesta região 200 depósitos. Para efeito de análise, cada deposito ocupa uma unidade de área ou célula de 1 km<sup>2</sup>. Se particionarmos a nossa região de estudo em unidades geográficas com área de 1  $km<sup>2</sup>$ , nosso universo de estudo terá 10.000 unidades. Usando a notação N{} para representar a contagem de unidades, teremos:  $N\{R\} = 10.000$  unidades de área e  $N\{D\} = 200$  depósitos conhecidos com área de 1 km<sup>2</sup>. A densidade média de depósitos conhecidos na região é N{D}/N{T}, ou 200/10000=0.02, assumindo que cada unidade de área só contém um deposito. O valor 0.02 pode ser interpretado como a probabilidade de ao se apontar aleatoriamente uma célula na região, ela ser uma célula que contém deposito mineral. Não existindo outras informações disponíveis sobre a área, esta razão N{D}/N{T} pode ser usada como a probabilidade a priori P{D}de se encontrar um deposito na região analisada. Suponhamos que, surja alguém de posse de um mapa de anomalia magnética para a mesma região, e que 180 dos 200 depósitos conhecidos ocorram dentro da área de anomalia. A Figura 9.6 ilustra esta situação.

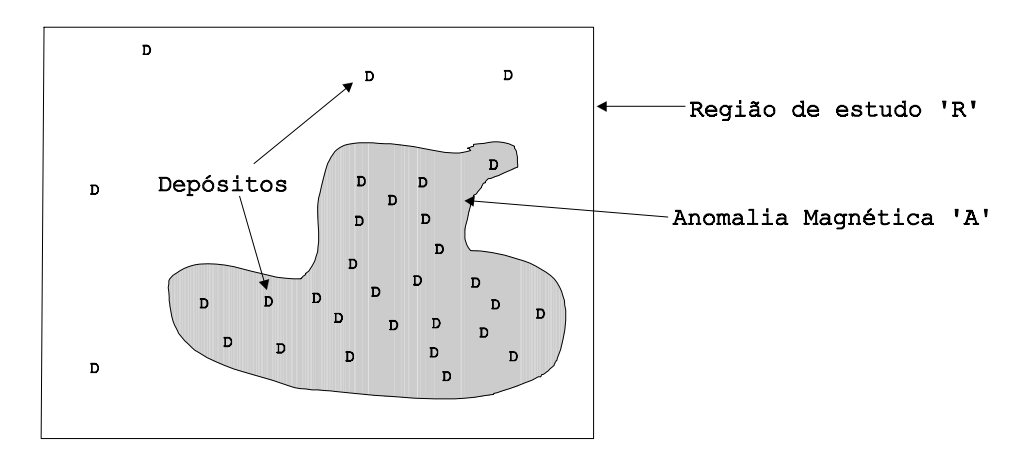

Fig. 9.6 – Região de estudo R sobreposta a um mapa binário de anomalia magnética .

A partir da constatação de que 180 dos 200 depósitos estão dentro da área de anomalia, pode-se afirmar que a probabilidade de deposito em uma célula que esteja dentro da área de anomalia é maior do que 0.02, e que esta probabilidade poderá ser menor do que 0.02 para uma célula fora da área de anomalia. A condição favorável para se encontrar um depósito dado a presença de evidências pode ser expressada por uma probabilidade condicional:

$$
P\{D/A\} = \frac{P\{D \cap A\}}{P\{A\}}\tag{9.8}
$$

Onde P{D|A} é a probabilidade condicional de um deposito 'D' dado que a célula esta dentro da área de anomalia 'A'. O numerador *P{D*∩*A}* é igual a proporção da área total onde ocorre simultaneamente deposito e anomalia ou *P{D|A}=N{D*∩*A}/N{T}. De maneira similar, P{A}=N{A}/N{T}, onde P{A} e N{A}* são respectivamente a probabilidade e a área da anomalia 'A'. Substituindo na equação 9.8 tem-se:

$$
P\{D/A\} = \frac{N\{D \cap A\}}{N\{A\}}\tag{9.9}
$$

A partir do diagrama de Venn apresentado na Figura 9.7 vemos que a probabilidade condicional é a proporção da área de anomalia 'A' ocupada por depósitos conhecidos. No nosso exemplo, existe 180 depósitos dentro da área de anomalia, e a área de anomalia ocupa  $3600 \text{ km}^2$ , assim sendo, a probabilidade condicional de depósitos dada a presença de anomalia magnética é 180/3600=0.05, que é duas vezes e meia maior do que a probabilidade a priori. Usando-se esta evidência, a exploração de novos depósitos do mesmo tipo, será muito mais eficiente e com uma área de pesquisa reduzida de 10.000 km $^2$  para  $3.600 \text{ km}^2$ .

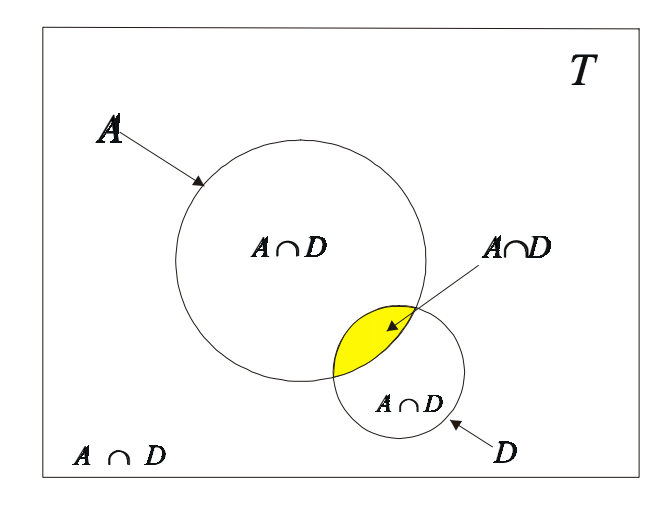

Fig. 9.7 – Diagrama de Venn mostrando a relação de sobreposição espacial entre anomalia magnética e ocorrência de depósitos mineral .

Conforme apresentado na equação 9.8, podemos obter uma expressão relacionando a probabilidade a posteriori de depósitos em termos da probabilidade a priori mais um fator multiplicativo. Para isto, notemos que a probabilidade condicional de uma célula estar na região de anomalia magnética 'A', dado que esta célula contém um deposito é:

$$
P{A \mid D} = \frac{P{A \cap D}}{P{D}}
$$
\n(9.10)

No nosso exemplo ilustrado nas Figuras 9.6 e 9.7, *P{A|D} = 180/200=0.9*. Da teoria da probabilidade sabemos que *P{A*∩*D}* é a mesma de *P{D∩A}*, combinando as equações 9.8 e 9.10 obtemos a equação 9.11 :

$$
P\{D/A\} = P\{D\} \frac{P\{A|D\}}{P\{A\}} \tag{9.11}
$$

A equação 9.11 nos diz que: A probabilidade a posteriori de um depósito, dado que a célula esta na área de anomalia é igual a probabilidade a priori de depósito P{D} multiplicado pelo fator *P{A|D}/P{A}*. O numerador deste fator é 0.9, conforme calculamos no parágrafo anterior e o denominador é 3600/10000=0.36, ou seja, o fator é 0.9/0.36=2.5. Podemos concluir que dado a presença de anomalia magnética, a probabilidade de deposito é 2.5 vezes maior do que a probabilidade a priori. Substituindo estes valores na equação 9.11, obtemos:  $P(D|A) = 0.2*2.5=0.05$ , que é igual a calculada anteriormente pela equação 9.9. No fator multiplicativo *P{A|D}/P{A}*, a informação sobre o numerador *P{A|D*} pode ser obtida a partir de uma análise sobre os depósitos, onde se busca

*Introdução à Ciência da Geoinformação* 9-17

determinar a proporção deles que estão relacionados com um determinado indicador de evidência. O denumerador, pode ser determinado a partir do conhecimento da ocorrência esperada do indicador de evidência na região analisada.

Uma expressão similar a anterior, pode ser obtida para a probabilidade a posteriori da ocorrência de um deposito, dada a ausência da anomalia.

$$
P\left\{D/\overline{A}\right\} = P\left\{D\right\} \frac{P\left\{\overline{A} \mid D\right\}}{P\left\{\overline{A}\right\}} \tag{9.12}
$$

Onde:  $P{\overline{A}} = (10000-3600)/10000=0.64, P{\overline{A}} | D=20/200=0.1,$ que resulta em um fator de multiplicação  $P\{\overline{A} \mid D\}/P\{\overline{A}\}= 0.1/0.64=0.15625$ . Podemos assim concluir que a probabilidade a posteriori da ocorrência de depósitos em posições onde não há anomalia magnética é 0.15625 vezes menor do que a probabilidade a priori. No nosso exemplo  $P_{1}^{1}D \mid \overline{A} \models$ 0.2\*0.15625=0.003125. Então, baseado em uma única fonte de evidência, podemos reduzir a área de pesquisa de 10.000 km<sup>2</sup> para 3600 km<sup>2</sup>, porque a chance de se encontrar depósito onde não há anomalia é significativamente menor(50 vezes) do que onde há anomalia.

### *9.4.2 MÉTODOS BAYESIANOS – APLICAÇÃO A GEOPROCESSAMENTO*

Um dos usos mais importantes da inferência bayesiana em Geoprocessamento se dá no caso de geração de mapas de prospecção mineral. Em termos prospectivos pode-se pensar na definição da probabilidade de um depósito ocorrer, condiciona pela ocorrência de uma certa evidência (exemplo: litologia favorável).

A probabilidade à *priori* seria a probabilidade do dado bruto, ou seja a probabilidade da ocorrência mineral para com a área total. A probabilidade à *posteriori* seria um refinamento do conhecimento (probabilidade à *priori*), onde através de uma ou mais evidências, que possuem uma relação direta com a mineralização, calcula-se o aumento das chances de sucesso no encontro de um novo depósito mineral. Ou seja, dado que se esta pesquisando sobre uma evidência favorável, determina-se quanto esta condição aumenta as chances da descoberta de um novo depósito mineral.

A probabilidade a *priori* para a presença de um dado pode ser estimada por modelos simples de distribuição espacial aleatória ou por análises estatísticas multivariadas (Agterberg, 1989). Os dados para o cálculo da probabilidade à *posteriori* podem ser obtidos através da tabulação cruzada, entre o plano de informação com os depósitos e os planos de informação com as evidências. Para isso é necessário que os planos de informação das evidências sejam antes transformados em mapas binários, subdivididos em classes favorável e não favorável.

Com os mapas binários gerados, faz-se a tabulação cruzada das evidências com os depósitos (verdades de campo) obtendo-se assim uma matriz onde cada célula "mij" corresponde a interseção das classes das evidências com as ocorrências minerais. Esses valores são utilizados nas formulações para a obtenção das probabilidades à *posteriori* (Figura 9.7).

Bonham-Carter (1994) propõe ainda outro tipo de formulação, expressa pelo cálculo da chance à *priori O(d)* e da chance à *posteriori O(d|e).* Esta formulação permite a integração de diferentes evidências como fatores explicativos para a ocorrência mineral.

A chance à priori é expressa por:

$$
O(d) = \frac{p(d)}{(1 - p(d))},
$$
\n(9.13)

onde *p(d)* é probabilidade a priori.

A chance à *posteriori* é obtida a partir do desenvolvimento da probabilidade à *posteriori.* O desenvolvimento esta apresentado abaixo:

$$
p(d | e) = \frac{p(d) * p(e | d)}{p(e)}
$$
(9.14)

$$
p(\sim d \mid e) = \frac{p(\sim d) * p(e \mid \sim d)}{p(e)}\tag{9.15}
$$

Substitui-se *p(~d/e)* nos dois termos da equação *p(d/e)*:

$$
p(d | e) = p(d) * p(e | d)
$$
  
\n
$$
p(\sim d | e) p(\sim d | e) * p(e)
$$
  
\n
$$
O(d | e)
$$
  
\n
$$
P(d | e) = p(d) * p(e | d) * p(e)
$$
  
\n
$$
p(\sim d | e) p(\sim d) * P(e | \sim d) * p(e)
$$
  
\n
$$
O(d | e) = \frac{O(d) * p(e | d)}{p(e | \sim d)}
$$
 (9.16)

A razão p (e|d) / p (e|~d) é chamada de *razão de suficiência* (LS).

De modo semelhante obtêm-se a chance da ocorrência do minério, dado a ausência da evidência.

$$
O(d | \sim e) = \frac{O(d) * p(\sim e | d)}{p(\sim e | \sim d)} \tag{9.17}
$$

A razão p (~e|d) / p (~e|~d) é chamada *razão de necessidade* (LN).

As razões de suficiência (LS) ou de necessidade (LN) são computadas dependendo da presença ou ausência da evidência para um dado ponto. As razões de suficiência e de necessidade são obtidas através da tabulação cruzada dos planos de informação das evidências com o plano de informação das ocorrências minerais.

A condição de suficiência de uma evidência (e) é satisfeita quando a probabilidade de existência do depósito (d) é maximizada ( *P*(*e* | *d*) = *máximo* ). A condição de necessidade da evidência é satisfeita quando a probabilidade de não ocorrência do depósito é maximizada com a não existência da evidência ( *P*(~ *d* |~ *e*) = *máximo* ) (Rostirolla, 1997).

Extraindo-se o Logaritmo das equações (1) e (2) acima obtêm-se:

 $\log[\rho(d \mid e)] = \log[\rho(d)] + \omega^+$ 

 $\log[\rho(d | \sim e)] = \log[\rho(d) + \omega^{-1}]$ 

Bonham-Carter (1994) demostra ainda que para um número maior de evidências, estas seriam integradas através da formulação que computaria a chance à priori, somada à somatória dos logaritmos das razões de suficiência e/ ou necessidade. Sendo necessário porém que as evidências consideradas apresentem uma independência condicional (Agterberg, 1989).

$$
\log[o(d \mid e)] = \log[o(d)] + \sum_{i=1}^{n} \omega_i^+
$$

$$
\log[o(d|\sim e)] = \log[o(d)] + \sum_{i=1}^{n} \omega_i^{-1}
$$

Esta soma das razões de suficiência e razão de necessidade pode ser efetuada a partir de uma operação matemática condicional, controlada pela presença ou ausência da classe favorável do plano de informação para todos os pontos de interesse.

$$
\mu_n = \log[o(d)] + \sum_{i=1}^n ((\mu_i = \text{favorável}) ? \omega_i^+ : \omega_i^-)
$$

A partir do plano de informação da chance à *posteriori* gerado, é aplicada uma expressão matemática para a geração do plano de informação com os valores de probabilidade à *posteriori*.

$$
p(d | e) = \frac{o(d | e)}{1 + o(d | e)}
$$

O resultado final é uma grade regular com valores de *"z"* indicando a probabilidade à *posteriori* da ocorrência mineral. Essa grade pode ser então fatiada em faixas que expressarão o grau de probabilidade à ocorrência de novos depósitos.

# *9.5 REDES NEURAIS ARTIFICIAIS*

Redes Neurais Artificiais são técnicas computacionais que apresentam um modelo matemático inspirado na estrutura neural de organismos inteligentes e que adquirem conhecimento através da experiência (Carvalho,1999). O processamento em redes neurais ocorre na sua maioria de modo paralelo diferentemente da computação convencional, que apresenta processamento seqüencial

Uma rede neural artificial é composta por várias elementos de processamento (EP). Esses elementos geralmente são conectados por canais de comunicação que estão associados a determinados pesos. Os pesos são coeficientes adaptativos da rede que determinam a intensidade dos sinais de entrada, ou seja são medidas de força de conexão (Nelson e Illingworth, 1991). Os elementos fazem operações apenas sobre seus dados locais, que são as entradas recebidas pelas suas conexões. O comportamento inteligente de uma Rede Neural Artificial vem das interações entre EP da rede.

As arquiteturas neurais são na maioria das vezes organizadas em camadas, com EP's que podem estar conectados aos EP's da camada posterior (Figura 9.8). Usualmente as camadas são classificadas em três grupos:

- Camada de Entrada: onde os sinais (padrões) são apresentados à rede;
- Camadas Intermediárias ou Escondidas: onde é efetuada a maior parte do processamento, através das conexões ponderadas;
- Camada de Saída: onde o resultado final é concluído e apresentado.

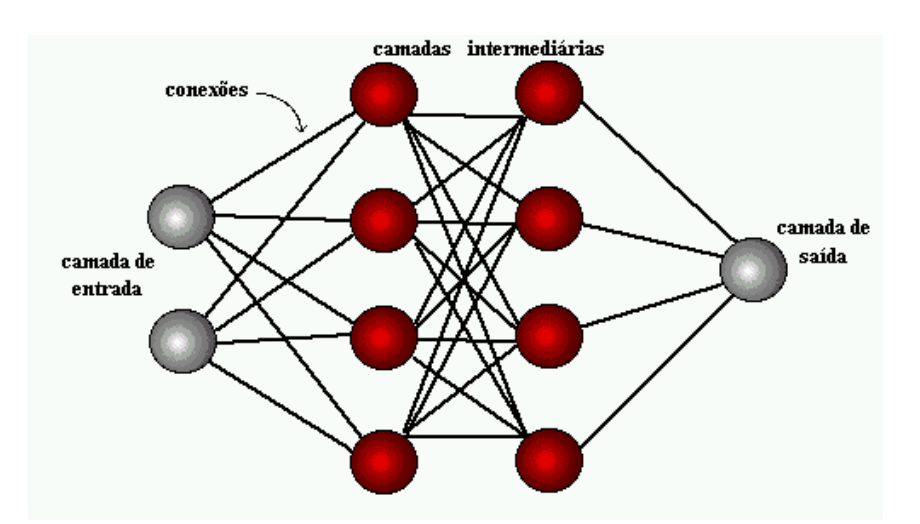

Figura 9.8 – Organização em camadas de uma rede neural. Fonte (Carvalho, 1999).

A operação de um EP pode ser entendida da seguinte maneira: sinais são apresentados à entrada; cada sinal é multiplicado por um peso, que indica a sua influência na saída da unidade; é efetuada a soma ponderada dos sinais que produz um nível de atividade; se este nível de atividade exceder um certo limite a unidade produz uma determinada resposta de saída.

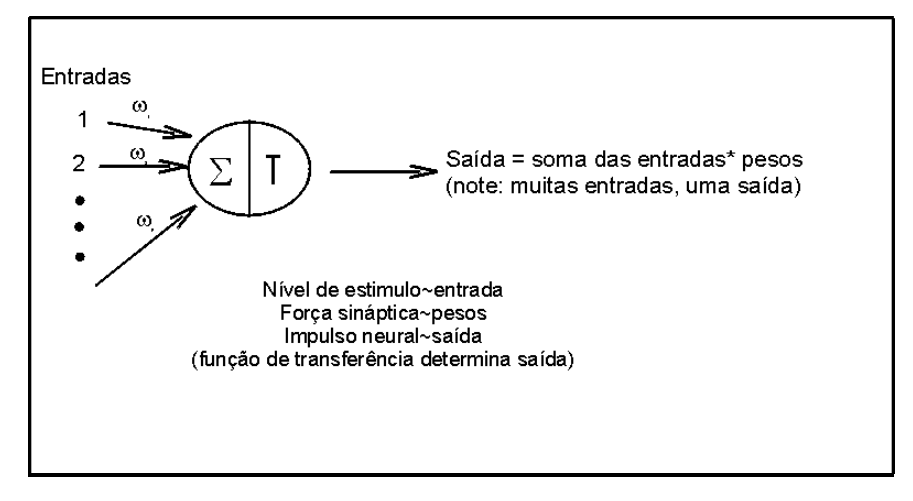

Figura 9.9 – Elemento de processamento – função de soma. Modificado:Nelson e Illingworth, 1991.

Matematicamente pode-se pensar nas entradas e nos pesos como vetores  $(i_1, i_2, ..., i_n)$  e  $(w_i, w_2, ..., w_n)$ . É efetuada a multiplicação de cada componente  $i_n$  pelo correspondente  $w_n$ , e posteriormente a soma de todos os produtos (Figura 9.9). No resultado é aplicado uma função de transferência (função de ativação) que geralmente é não-linear (Figura 9.10). As funções lineares na prática mostram-se pouco eficientes pois fornecem simplesmente saídas proporcionais as entradas. As funções mais utilizadas são as *Hard limiter*, *Ramping function* e sigmóide, sendo as sigmóides as mais utilizadas devido ao seu caráter contínuo (Nelson e Illingworth, 1991).

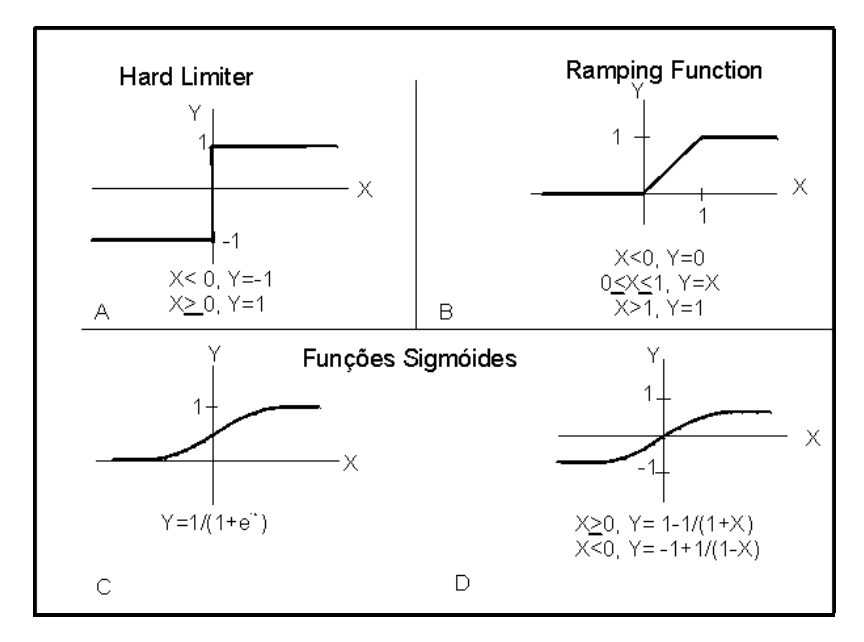

Figura 9.10 – Exemplos de funções de transferência. Modificado: Nelson e Illingworth (1989).

A maioria dos modelos de redes neurais possui alguma regra de treinamento, onde os pesos de suas conexões são ajustados de acordo com os padrões apresentados (sinais). Em outras palavras, elas aprendem através de exemplos. Os sinais podem ser positivos (excitadores) ou negativos (inibidores). Uma entrada positiva promove o disparo de um EP, enquanto a negativa tende à manter o EP inerte.

A propriedade mais importante das redes neurais é a habilidade de aprender e com isso melhorar o seu desempenho. Isso é feito através de um processo iterativo de ajustes aplicado a seus pesos, o treinamento. O aprendizado é efetuado através de algoritmo de aprendizado que são um conjunto de regras bem definidas para a solução de um determinado problema. Existem muitos tipos de algoritmos de aprendizado específicos para determinados modelos de redes neurais. O aprendizado ocorre quando a rede neural atinge uma solução generalizada para uma classe de problemas.

As formas de aprendizado podem ser subdivididas em: supervisionadas; não supervisionadas; e por reforço. No aprendizado supervisionado são apresentadas à rede um conjunto de padrões de entrada e seus correspondentes padrões de saída. Durante os processos sucessivos, a rede realiza um ajustamento dos pesos das conexões entre os elementos de processamento, segundo alguma lei de aprendizado (algoritmo), até que o erro entre os padrões de entrada e saída esteja abaixo de um valor mínimo desejado (Figura 9.11). Dentre os algoritmos de aprendizado supervisionado os mais utilizados são *Perceptron*, *Adeline e Madaline*, *Backpropagation* (Hetch-Nielsen, 1989). O aprendizado por reforço é similar ao supervisionado com a diferença que um crítico externo avalia a resposta fornecida pela rede (Carvalho, 1999).

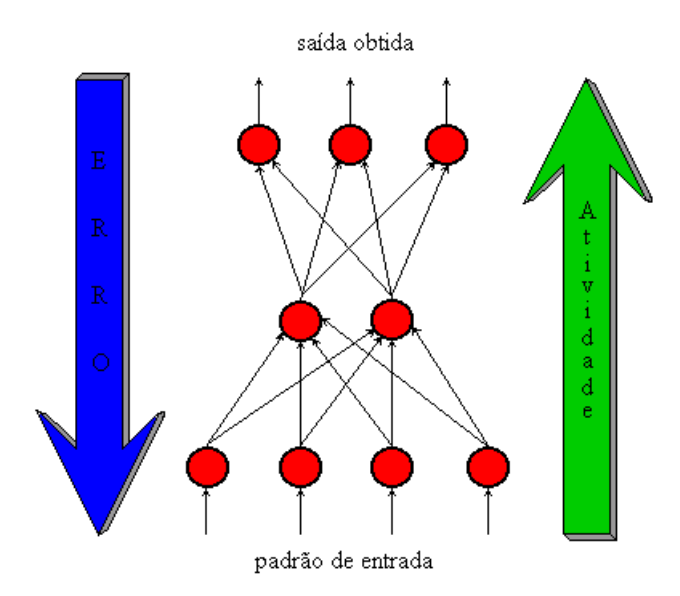

Figura 9.11 – Exemplificação do processo de aprendizado. Fonte: Carvalho (1999).

No aprendizado não-supervisionado a rede analisa os conjuntos de entradas apresentadas e determina algumas das propriedades dos conjuntos de dados e aprende a refletir sobre suas propriedades de saída. Os métodos de aprendizado mais utilizados são Mapa Auto-Organizável de Kohonen, Redes de Hopfield e Memória Associativa Bidirecional (Hecht-Nielsen,1989).

O primeiro passo do processo de desenvolvimento de redes neurais artificiais são a coleta de dados relativos ao problema e a sua separação em um conjunto de treinamento e um conjunto de teste. Os dados de treinamento serão utilizados para o treinamento da rede e dados de teste serão utilizados para verificar sua performance sob condições reais de utilização.

O segundo passo é a definição da configuração da rede, que pode ser dividido em três etapas:

- seleção do paradigma neural apropriado à aplicação;
- determinação da topologia da rede a ser utilizada (número de camadas, número de unidades em cada camada, etc);
- determinação de parâmetros do algoritmo de treinamento e funções de ativação (Carvalho, 1999).

O terceiro passo é o treinamento da rede. Nesta fase, seguindo o algoritmo de treinamento escolhido, serão ajustados os pesos das conexões. Normalmente, os

valores iniciais dos pesos da rede são números aleatórios uniformemente distribuídos em um intervalo definido.

O quarto passo é o teste da rede. Durante esta fase o conjunto de teste é utilizado para determinar a performance da rede com dados que não foram previamente utilizados. A performance da rede é uma boa indicação de sua performance real (Carvalho,1999). Finalmente, com a rede treinada e avaliada, ela pode ser integrada em um sistema do ambiente operacional da aplicação.

# *9.6 GEOPROCESSAMENTO E SUPORTE À DECISÃO*

### *9.6.1 INTRODUÇÃO*

Qual o grande desafio da produção de novas informações em um SIG ? A capacidade de comparar e avaliar as diferentes possibilidades de geração de novos mapas. Como o SIG oferece uma grande quantidade de funções de Álgebra de Mapas, nem sempre é facil escolher qual a forma de combinação de dados mais adequada para nossos propósitos.

Neste contexto, é muito útil dispor de ferramentas de suporte à decisão, que nos ajudam a organizar e estabelecer um modelo racional de combinação de dados. Uma das técnicas mais úteis é o processo analítico hierárquico - *Analytical Hierarchy Process* (AHP), desenvolvida por Saaty (1992), considerada como sendo a mais promissora no contexto do processo de tomada de decisão.

# *9.6.2 SUPORTE À DECISÃO - CONCEITOS BÁSICOS*

Decidir é escolher entre alternativas. Com base nesta visão, podemos encarar o processo de manipulação de dados num sistema de informação geográfica como uma forma de produzir diferentes hipóteses sobre o tema de estudo.

O conceito fundamental dos vários modelos de tomada de decisão é o de *racionalidade*. De acordo com este princípio, indivíduos e organizações seguem um comportamento de escolha entre alternativas, baseado em critérios objetivos de julgamento, cujo fundamento será satisfazer um nível pre-estabelecido de aspirações.

O modelo racional de tomada de decisão preconiza quatro passos que devem ser seguidos para uma escolha apropriada:

- Definição do problema: formular o problema como uma necessidade de chegar a um novo estado.
- Busca de alternativas: estabelecer as diferentes alternativas (aqui consideradas como as diferentes possíveis soluções do problema) e determinar um critério de avaliação.
- Avaliação de alternativas: cada alternativa de resposta é avaliada.

• Seleção de alternativas: as possíveis soluções são ordenadas, selecionandose a mais desejável ou agurpando-se as melhores para uma avaliação posterior.

### *9.6.3 A TÉCNICA AHP - PROCESSO ANALÍTICO HIERÁRQUICO*

Quando temos diferentes fatores que contribuem para a nossa decisão, como fazer para determinar a contribuição relativa de cada um ? Para abordar este problema, Thomas Saaty propõs, em 1978, uma técnica de escolha baseada na lógica da comparação pareada. Neste procedimento, os diferentes fatores que influenciam a tomada de decisão são comparados dois-a-dois, e um critério de importância relativa é atribuído ao relacionamento entre estes fatores, conforme uma escala pré-definida (veja tabela).

O primeiro passo para a aplicação dessa técnica é a elaboração de uma relação de importância relativa entre as evidências. Essa relação é utilizada como dado de entrada em uma matriz de comparação pareada, onde são calculados os autovalores e autovetores da matriz. Os pesos de cada membro *Fuzzy,* eqüivalem então aos autovetores da matriz de comparação pareada.

A AHP é uma teoria com base matemática que permite organizar e avaliar a importância relativa entre critérios e medir a consistência dos julgamentos. Requer a estruturação de um modelo hierárquico, o qual geralmente é composto por meta, critérios, sub-critérios e alternativas; e um processo de comparação pareada, por importância relativa, preferências ou probabilidade, entre dois critérios, com relação ao critério no nível superior. Com base na comparação, a AHP pondera todos os sub-critérios e critérios e calcula um valor de razão de consistência entre [0, 1], com 0 indicando a completa consistência do processo de julgamento.

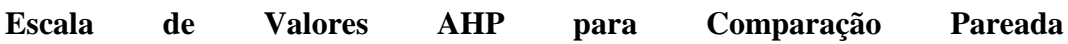

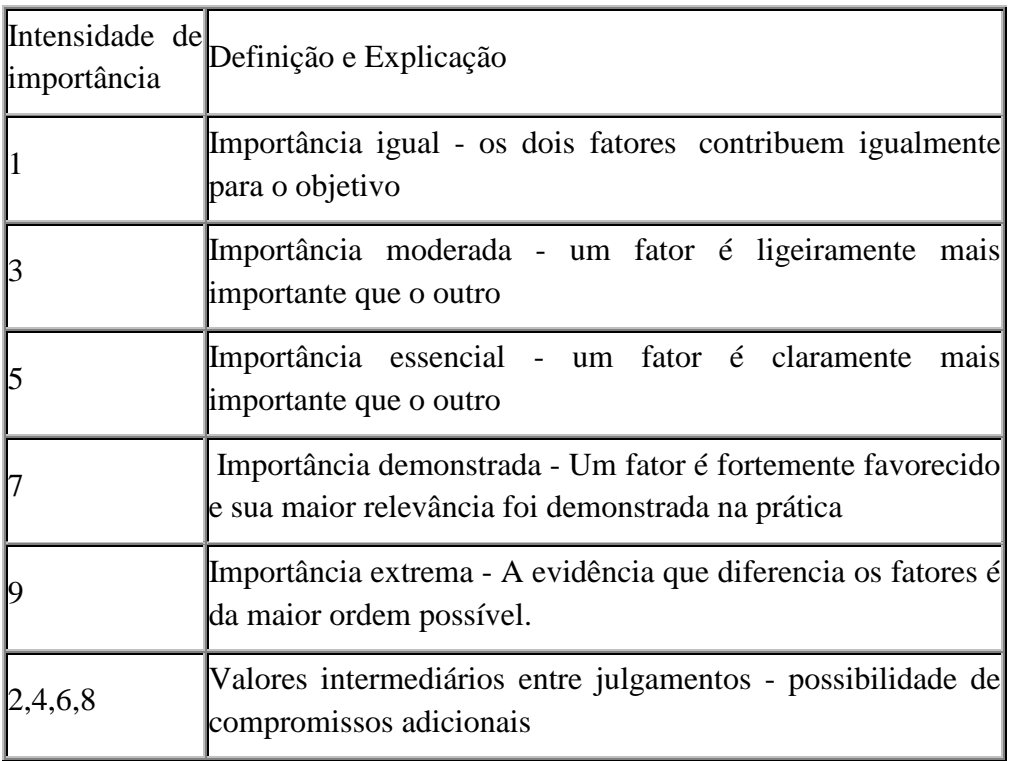

A partir do estabelecimento de critérios de comparação para cada combinação de fatores, é possivel determinar um conjunto ótimo de pesos que podem ser utilizados para a combinação dos diferentes mapas.

# *9.6.4 SUPORTE À DECISÃO EM GEOPROCESSAMENTO*

Consideramos uma das situações mais comuns em SIG: classificar o espaço em áreas mais ou menos adequadas para uma finalidade. Este problema ocorre em grande número de aplicações, como zoneamento, prospecção mineral, e seleção de áreas para um novo empreendimento comercial.

Tome-se, por exemplo, um estudo de preservação ambiental em áreas de encosta, para estabelecer uma política de ocupação, associada a mapas de risco de desmoronamento e impacto ambiental. Para tanto, vamos supor que dispomos de um mapa topográfico, da carta geotécnica, e de um mapa de uso e ocupação do solo (obtido a partir de foto-interpretação ou classificação digital de imagens de satélite).

O procedimento tradicional de análise baseia-se no princípio de "interseção de conjuntos espaciais de mesma ordem de grandeza" (Yves Lacoste) e está baseada em condicionantes ("risco máximo ocorre em áreas cuja declividade é maior que 10%, não são áreas de preservação ambiental, e o tipo de terreno é inadequado"). A transposição deste metodologia analógica para o ambiente de SIG requer o uso de operações booleanas (OU, E, NÃO) para expressar as diferentes condições. Esta técnica utiliza o computador como mera ferramenta automatizada de desenho, ignorando todo o potencial de processamento numérico do SIG, e gera descontinuidades inexistentes no dado original. Por exemplo, áreas com declividade igual a 9,9% serão classificadas diferentemente de regiões com inclinação de 10,1%, não importando as demais condições.

Mapas são dados e não desenhos. Tratar mapas como dados significa dar forma numérica ao espaço ao associar, a cada localização, um valor que representa a grandeza em estudo; requer ainda, na maior parte dos casos, o uso do formato matricial ("raster"), mais adequado a uma representação contínua do espaço.

No caso em apreço, a análise espacial em SIG será muito melhor realizada com uso da técnica de classificação contínua: os dados são transformados para o espaço de referência [0..1] e processados por combinação numérica, através de média ponderada ou inferência "fuzzy". Ao invés de um mapa temático com limites rígidos gerados pelas operações booleanas, obteremos uma superfície de decisão, sob forma de uma grade numérica. O que representa este resultado ? Uma visão contínua da variação da nova grandeza (seja ela adequação a plantio, indicador de mineralizações ou susceptibilidade ambiental).

No exemplo citado, o resultado será uma grade numérica que indica, para cada localização, o risco de desmoronamento, numa gradação de 0% a 100%. Qual a grande vantagem desta situação? Ela nos permite construir cenários (por exemplo, risco de 10%, 20% ou 40%), que indicam os diferentes compromissos de tomada de decisão (maior ênfase em proteção ambiental ou em minimizar o custo econômico). Obtemos assim uma flexibilidade e um entendimento muito maiores sobre os problemas espaciais.

# *9.7 ESTUDO DE CASO*

Para a comparação das metodologias de integração e análise espacial dos dados tomou-se como área de estudo o maciço alcalino de Poços de Caldas, o qual encerra mineralizações radioativas há muito conhecidas.

O interesse pelos minerais radioativos no complexo alcalino de Poços de Caldas tiveram início em 1952, quando trabalhos preliminares de campo foram executados pelo Conselho Nacional de Pesquisa (Tolbert, 1966), para investigar e determinar fontes de anomalia radioativa.

Esse interesse gerou uma boa base de dados e trabalhos (Ellert, 1959; Tolbert, 1966; Oliveira, 1974; Almeida e Paradella, 1977; Ulbrich, 1984; Fraenkel et al., 1985; Almeida Filho,1995), sendo esses os fatores que influenciaram na escolha dessa área para a aplicação de modelos prospectivos baseados em inferência espacial. A seguir será apresentado um resumo sobre as características gerais, geológicas e do banco de dados do maciço de Poços de Caldas.

# *9.7.1 CARACTERÍSTICAS GERAIS DA ÁREA DE ESTUDO*

O planalto de Poços de Caldas, na divisa dos estados de Minas Gerais e São Paulo, constitui uma estrutura em forma de cratera vulcânica grosseiramente circular, com cerca de 705 km2. A cidade de Poços de Caldas, a qual tem como atividades econômicas principais a mineração (bauxita, argilas, minerais radioativos) e o turismo ligado à suas águas e ao clima agradável, localiza-se na borda norte dessa cratera. A Figura 9.12 mostra o planalto de Poços de Caldas através de uma composição colorida obtida com imagens do satélite Landsat-1. Como referência estão indicadas a cidade de Poços de Caldas, principais drenagens, vias de acesso etc, extraídas de cartas planimétricas da região.

Do ponto de vista geológico, o planalto é constituído por rochas mesozóicascenozóicas, representadas em sua maioria por nefelina-sienitos, os quais ocorrem

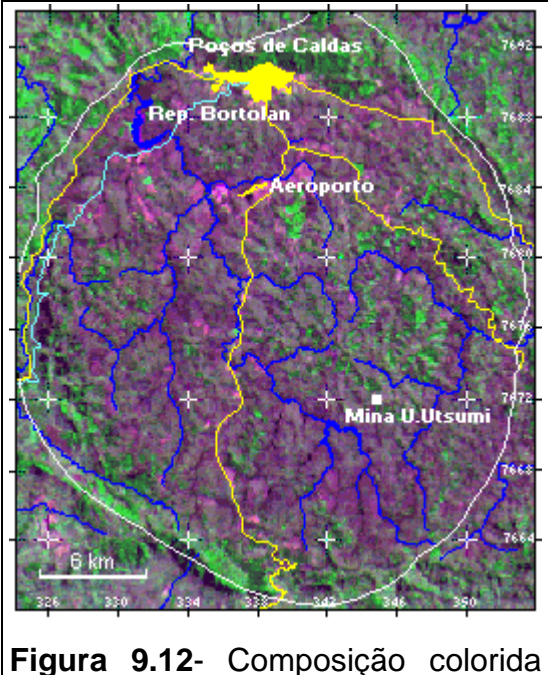

de imagens do satélite Landsat-1, mostrando o planalto de Poços de Caldas.

como fácies efusivas, hipabissais e plutônicas, além de material de natureza vulcânica. Datações geocronológicas pelo método K-Ar (Bushee, 1970) indicam que os fenômenos geológicos que formaram a cratera teriam ocorrido entre 87 e 53 milhões de anos atrás. As águas termais da região são as últimas manifestações desse episódio.

Quarenta e oito locais de mineralizações radioativas (incluindo depósitos e simples ocorrências) são conhecidos no planalto de Poços de Caldas, as quais podem ser agrupadas em três associações distintas, de acordo com a paragênese mineral: urânio-zircônio (U-Zr), tório-terras raras (Th-TR) e urânio-molibdênio (U-Mo). A associação urânio-zircônio constitui os depósitos mais comuns e freqüentes, mas não encerra importância econômica. A associação tório-terras raras constitui o segundo tipo de mineralização radioativa encontrada na área, representada principalmente pela jazida de Morro do Ferro, na

parte central do planalto. A associação urânio-molibdênio constitui os depósitos uraníferos mais importantes, representados principalmente pela jazida de Campo do Agostinho e pela mina Usamu Tsumi, na parte centro-sudeste do planalto. Para sua exploração foi criado, em meados da década de setenta, o Complexo Mineiro-Industrial de Poços de Caldas que produziria concentrado de urânio (*yellow cake*), destinado ao abastecimento das usinas nucleares brasileiras então planejadas.

Com base em análises de trabalhos geológicos realizados por pesquisadores que estudaram a região em diferentes épocas e com diferentes enfoques (Ellert, 1959; Tolbert, 1966; Wedow Jr., 1967; Oliveira, 1974; Almeida Filho & Paradella, 1976; Fraenkel et al., 1985), foram identificadas três características comuns às mineralizações radioativas no planalto, a saber:

(a) A mineralização mostra afinidade genética com três tipos de litologias: tinguítos hidrotermalizados (rocha potássica), corpos intrusivos de foiaítos e rochas vulcânicas;

(b) Essas litologias são cortadas por falhamentos/fraturamentos e estruturas circulares que criaram condutos para o alojamento de veios e lentes mineralizados; (c) Dados de radiometria gama mostram valores anômalos de radioatividade total, indicativos da presença de minerais radioativos.

As três características acima (litologias favoráveis, feições estruturais e dados gama-radiométricos) foram adotadas como critérios diagnósticos para a pesquisa de minerais radiativos no planalto de Poços de Caldas. Poderia ser argumentado que apenas o último critério já seria suficiente para identificar áreas potenciais, por ser indicação direta da presença de minerais radioativos. Entretanto, variações locais na espessura de solos e cobertura vegetal, fazem com que áreas sem interesse prospectivo mostrem valores anômalos, enquanto depósitos importantes podem ser indicados apenas por valores intermediários de intensidade radioativa. Desse modo, dados radiométricos devem ser considerados apenas se ocorrem em áreas de características geológicas favoráveis, tornando-se indispensável agregar a eles informações derivadas de outras fontes.

Uma vez definidos os critérios diagnósticos, o passo seguinte constou da criação de um banco de dados digitais geocodificados, composto por:

**Imagens Landsat** - Imagens do *Multispectral Scanner* (MSS) do satélite Landsat-1, obtidas em setembro de 1972, sob ângulo de elevação solar de 44° e azimute de 58°. Deu-se preferência às imagens mais antigas, para reduzir a influência da atividade antrópica, que dificulta a interpretação fotogeológica.

**Dados planimétricos** - Cidade, estradas, ferrovia, drenagens etc, digitalizadas a partir das cartas acima mencionadas, usadas como parâmetros de referência e localização.

**Dados litológicos** - Litologias potenciais para a pesquisa de minerais radioativos, representadas por rocha potássica, corpos intrusivos de foiaítos e rochas vulcânicas (Figura 6.5), digitalizadas do Mapa Geológico do Maciço Alcalino de Poços de Caldas (Nuclebrás, 1975a).

**Dados estruturais** - Extraídos das imagens Landsat-MSS, as quais foram realçadas por técnicas de ampliação linear de contraste e interpretadas (como bandas individuais ou composições coloridas falsa cor) diretamente no monitor de vídeo, usando-se o *mouse* para traçar as feições interpretadas. Dois grupos de feições foram identificados: (a) lineamentos, representando traços de falhas/fraturas; e (b) estruturas circulares, indicativas de edifícios vulcânicos secundários, no interior da cratera principal (Figura 6.6). Esses dois tipos de feições constituem controles estruturais regionais de primeira ordem para as mineralizações radioativas, responsáveis pela criação de condutos que permitiram a percolação de soluções hidrotermais e deposição do minério. Elas foram representadas em duas dimensões, através da criação de "corredores" com 250 e 350 metros de largura ao longo de falhas/fraturas e estruturas circulares,

respectivamente. Esses corredores representariam a área de influência das feições estruturais, assumindo-se que qualquer ponto dentro deles estaria posicionado sobre a feição estrutural considerada.

**Dados gama-radiométricos** - Obtidos pela Comissão Nacional de Energia Nuclear-CNEN, a partir de levantamentos com helicóptero e a pé. No primeiro caso os dados foram coletados em malha de 250 x 250 metros, a uma altura média de 7,5 metros do terreno, enquanto nos levantamentos a pé a malha foi de 75 x 200 metros. Esses dados, na forma de radioatividade total, foram digitalizados a partir do Mapa Radiométrico do Planalto de Poços de Caldas (Nuclebrás 1975b), organizados em quatro intervalos de intensidade radioativa, em relação a um *background* regional de 40 unidades, a saber: 1,3-1,8; 1,8-2,5; 2,5-3,5; e maior do que 3,5 vezes o *background* regional (Figura 6.7).

**Ocorrências minerais radioativas** - Mineralizações radioativas conhecidas na área foram incorporadas como símbolos ao banco de dados, não se fazendo distinção se se tratava de depósitos importantes ou de simples ocorrências minerais. Por representarem dados de "verdade terrestre", elas constituem parâmetros de aferição dos resultados. Se áreas indicadas como potenciais mostrarem-se coerentes em relação a mineralizações conhecidas, o modelo prospectivo pode ser considerado confiável.

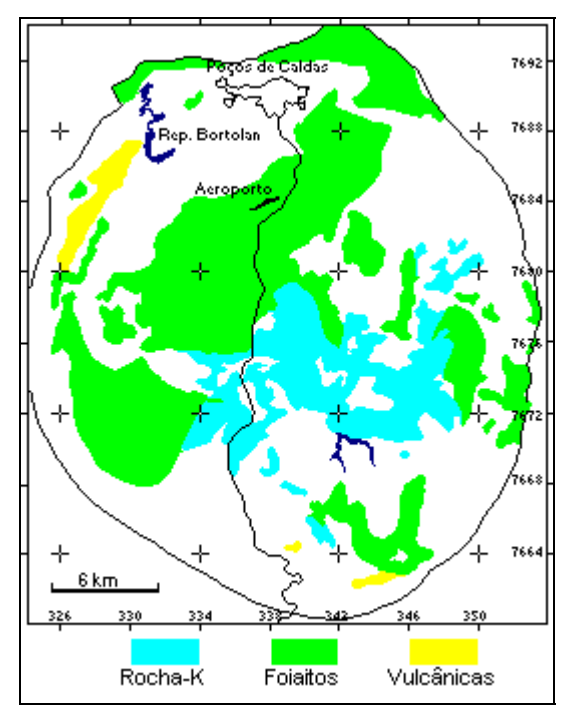

Figura 9.13 - Mapa de litologias potenciais para a ocorrência de mineralizações radioativas.

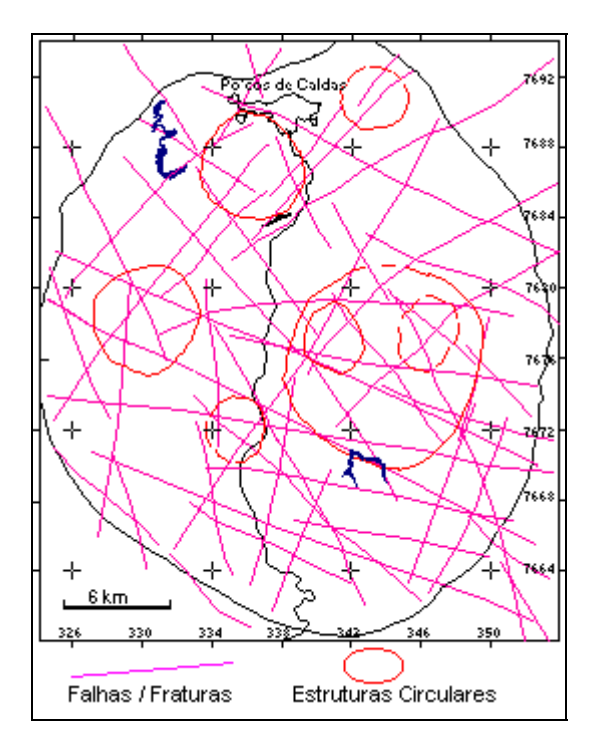

Figura 9.14 - Mapa de lineamentos, indicando falhas/fraturas e estruturas circulares.

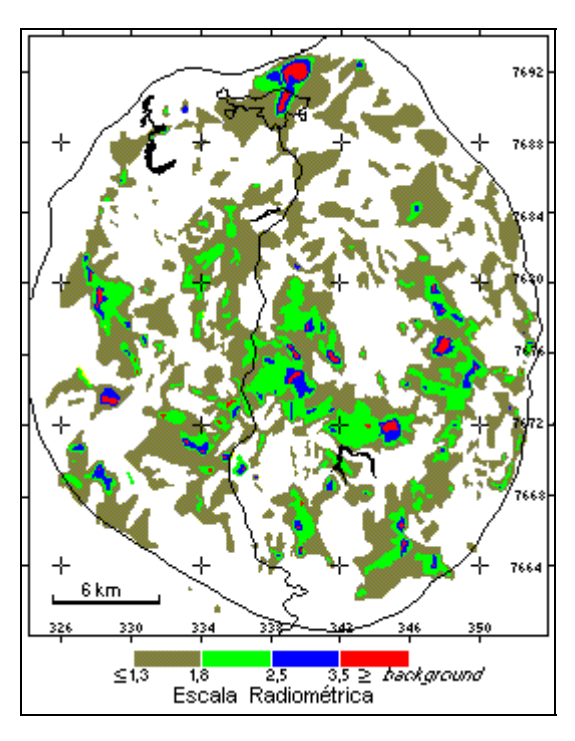

Figura 9.15- Mapa de anomalias gama-radiométricas no planalto de Poços de Caldas.

### *9.7.2 MODELO PROSPECTIVO USANDO OPERAÇÕES BOOLEANAS*

*Introdução à Ciência da Geoinformação* 9-35

Com base nos critérios diagnósticos já definidos, uma área poderia ser considerada potencial quando nela ocorrerem concomitantemente:

(a) Litologias potenciais, representadas por rochas potássicas (A), corpos intrusivos de foiaítos (B), ou rochas vulcânicas (C);

(b) Feições estruturais, indicativas de falhas/fraturas (D), ou estruturas circulares (E), que cortam litologias potenciais; e

(c) Valores gama-radiométricos (F), a partir de 1,8 vez o *background* regional (limiar arbitrado com base no valor médio encontrado em depósitos de urânio da área).

Para mapear as áreas de ocorrências dos critérios diagnósticos acima indicados, empregou-se a seguinte equação de álgebra booleana:

# ${[(A \text{ or } B \text{ or } C) \text{ and } (D \text{ or } E)]}$  *and*  $F$ }  $\rightarrow$  *AREAS* **POTENCIAIS**

A Figura 9.16 é o mapa das áreas potenciais para pesquisa de minerais radioativos no planalto de Poços de Caldas, com base na equação acima. Essas áreas cobrem uma superfície de 88,5 km², correspondentes a apenas 12% da região total investigada. Observando-se a distribuição das mineralizações, verifica-se que 77% delas ocorrem em áreas indicadas como potenciais. Nas restantes 23% encontra-se ausente pelo menos um dos três critérios diagnósticos. Constata-se ainda que dos três tipos de mineralizações radioativas conhecidas, aquelas do tipo U-Zr predominam nas regiões leste e oeste/sudoeste, enquanto as dos tipos U-Mo e Th-TR, concentram-se na região central do planalto. A boa correlação entre áreas apontadas como potenciais e as mineralizações conhecidas na região, confere confiabilidade ao modelo prospectivo adotado.

A principal desvantagem do modelo baseado em operações binárias é o fato das áreas indicadas terem prioridades idênticas para pesquisa. Visando um refinamento desses resultados, o mesmo conjunto de dados foi analisado utilizando um modelo baseado em médias ponderadas, o qual permite priorizar as áreas, de acordo com o potencial prospectivo das mesmas.

# *9.7.3 MODELO PROSPECTIVO USANDO MÉDIAS PONDERADAS*

Neste tipo de modelo, pesos são atribuídos aos critérios diagnósticos e às suas respectivas classes (*e*.*g*. critério diagnóstico litologia, classe rocha potássica), calculando-se uma imagem de médias ponderadas, a qual representa uma combinação particular e única dos dados para cada área unitária do terreno. A definição dos pesos é a ação mais crítica a ser tomada para a aplicação do modelo.

O procedimento de atribuir pesos a parâmetros pertencentes a uma cadeia de eventos e utilizar equações aritméticas visando à tomada de decisões, é conhecido na área de inteligência artificial como *equação neuronal de Rosenblat*. A definição desses pesos pode ser feita de duas maneiras: através de procedimentos heurísticos, nos quais a experiência pessoal é o fator determinante; ou utilizandose técnicas *fuzzy logic* (Zadeh, 1965), as quais procuram estabelecer critérios de enquadramento do conjunto de dados, definindo limites ou graus de confiança. A despeito do desenvolvimento dessas técnicas, a definição heurística de pesos continua sendo amplamente aceita como base para sistemas especialistas, de modo particular em situações onde a teoria e os modelos empíricos de comportamento dos dados não estão bem estabelecidos (Veiga & Meech, 1994). Este procedimento é particularmente válido em pesquisa mineral, que muitas vezes segue uma abordagem técnica-intuitiva, onde os conceitos são aplicados por analogia, na expectativa de repetições de relações já conhecidas.

Adotou o procedimento heurístico para a definição dos pesos, atribuindo-se os seguintes valores:

(a) dados gama-radiométricos:  $\omega_{\text{crit}} = 80$  e  $\omega_{\text{classe}} = 0$ , 10, 60, 70 e 80 para as seguintes classes de intensidades radioativas: *background*; 1,3-1,8; 1,8-2,5; 2,5-  $3,5$ ; e  $>3,5$ ; respectivamente;

(b) dados litológicos:  $\omega_{\text{crit}} = 60$  e  $\omega_{\text{class}} = 60$ , 30 e 20 para as classes rochas potássicas, foiaítos e material vulcânico, respectivamente; e

(c) dados estruturais:  $\omega_{\text{crit}} = 20$  e  $\omega_{\text{class}} = 20$  para falhas/fraturas e estruturas circulares.

As médias ponderadas foram calculadas usando-se a seguinte equação:

$$
E = \Sigma [(\omega_{\rm crit}) * (\omega_{\rm class})] / \Sigma (\omega_{\rm crit}) \rightarrow \text{ÁREAS}
$$
  
\n**POTENCIAIS**

onde,

Ε= valor da média ponderada

 $\omega_{\text{crit}}$  = pesos atribuídos aos critérios diagnósticos;

 $\omega_{\text{classe}}$  = pesos atribuídos às classes dos critérios diagnósticos.

É fácil deduzir dos dados acima que as médias ponderadas para a área de estudo ficaram compreendidas entre [0, 65], extremos que indicam, respectivamente, prioridades nula e máxima para a pesquisa de minerais radioativos. A título de exemplo, áreas com média ponderada 60 corresponderam a locais de ocorrências de rochas potássicas, cortadas por falhamentos e com valores de intensidade radioativa entre 2,5 e 3,5 vezes o *background* regional.

O mapa da Figura 9.17 mostra áreas com diferentes prioridades para a prospecção de minerais radioativos no planalto de Poços de Caldas. Este mapa foi gerado a partir do fatiamento da imagem de médias ponderadas, representando os seguintes intervalos de pesos: 0-20; 20-35; 35-45; 45-55; e 55-65. Às áreas definidas por esses intervalos foram atribuídas prioridades para pesquisa ditas nula, baixa, média, alta e muito alta, respectivamente.

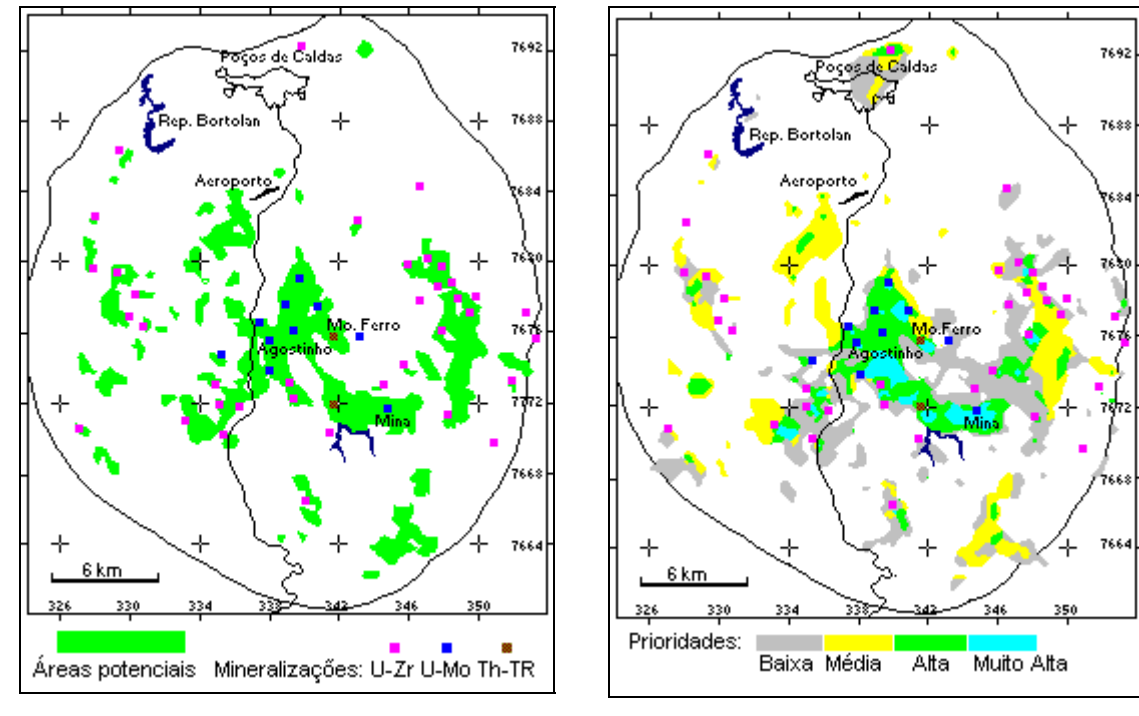

Figura 9.16- Mapa de áreas potenciais para a pesquisa de minerais radioativos no planalto de Poços de Caldas, segundo método baseado em álgebra booleana.

Figura 9.17 - Mapa de áreas com diferentes prioridades para a pesquisa de minerais radioativos no planalto de Poços de Caldas, segundo modelo de médias ponderadas.

A Tabela 9.1 resume algumas características das áreas potenciais mostradas na Figura 9.17. Apenas 14% das mineralizações, todas sem importância econômica (U-Zr), localizam-se fora das áreas potenciais, contra 23% obtidos no método baseado em operações binárias. De acordo com os dados da tabela, 76% do planalto são descartados, *a priori*, para pesquisa. Os restantes 24% indicados com potenciais para a ocorrência de algum tipo de mineralização radioativa, são distribuídos da seguinte maneira:

- Áreas de prioridade baixa perfazem cerca de 11% da superfície total do planalto, encerrando mineralizações radioativas do tipo U-Zr, sem interesse econômico.
- Áreas de prioridades média perfazem cerca de 7% da superfície total do planalto, encerrando também mineralizações radioativas do tipo U-Zr.
- Áreas de prioridade alta correspondem a 4,5% da superfície do planalto e encerram 30 das mineralizações tipo U-Mo.
- Áreas de prioridade muito alta perfazem apenas 1,5% da superfície total do planalto. A despeito de suas dimensões reduzidas, essas áreas enceram 60% das mineralizações U-Mo (incluindo o depósito de Campo do Agostinho e a mina Usamu Utsumi) e 100% dos depósitos tipo Th-TR.

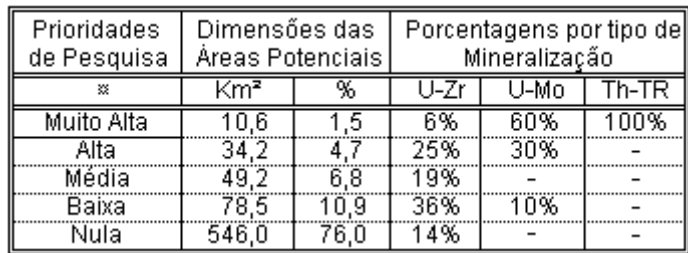

**Tabela 9.1** - Dados estatísticos do modelo prospectivo baseado em médias ponderadas.

#### *9.7.4 MODELO PROSPECTIVO UTILIZANDO LÓGICA FUZZY*

Para a aplicação da metodologia *Fuzzy* foi necessário que toda as evidências (planos de informação) estivessem no formato MNT. Sendo assim, os mapas temáticos que serviriam de evidências tiveram que ser ponderados para valores que variam entre 0 e 1. Os mapas de litologia e gama-radiometria foram ponderados por pesos entre "0" e "1" (membros *Fuzzy*). As tabelas 2 e 3 apresentam os valores *Fuzzy* obtidos a partir das equações lineares.

| Classe      | Fuzzy |
|-------------|-------|
| background  | 0     |
| $1,3-1,8$   | 0,125 |
| $1,8-2,5$   | 0,750 |
| $2,5 - 3,5$ | 0,875 |
| >3,5        |       |

Tabela 9.2 – Valores dos membros *Fuzzy* do plano de informação gamaradiometria.

Para a ponderação dos mapas de estruturas circulares, lineamentos e contatos geológicos foi necessário primeiramente a criação de uma grade de distância, tendo como ponto inicial os arcos que definem as estruturas e os contatos. Uma função quadrática foi aplicada sobre cada grade de distância para se definir os valores dos membros *Fuzzy* dos mapas citados acima. A função quadrática tenta modelar a importância das estruturas e dos contatos geológicos a medida que se distância dos mesmos.

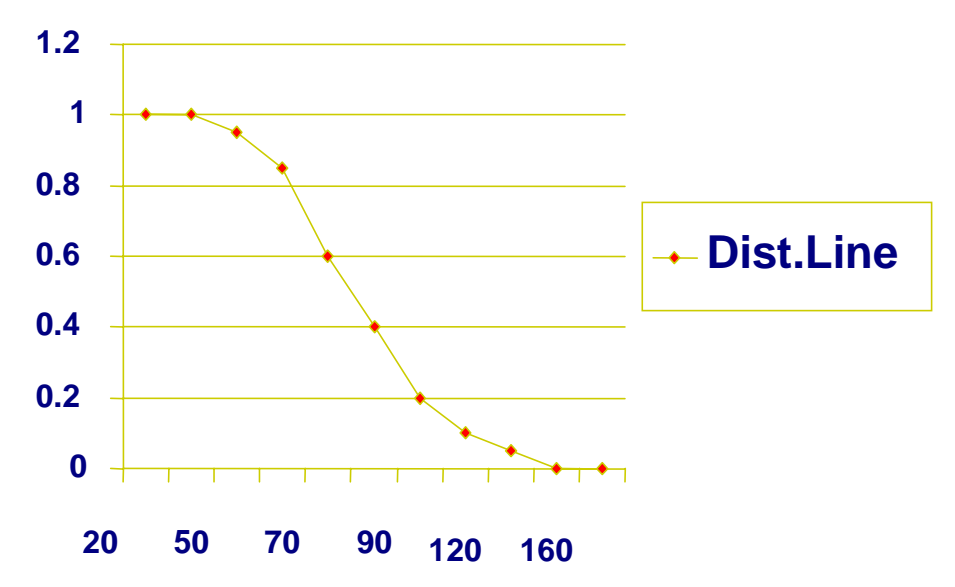

Figura 9.18 – Função de conversão de numérico para "fuzzy".

A função adotada (ilustrada na figura 9.18 acima) é expressa por:

 $r = \frac{1}{(1 + a(z - c))^{2}}$ , onde o valor de "*a*" indica o "ponto de cruzamento", no qual a

evidência tem 50% de importância. A faixa abrangida pelo ponto inicial até o "ponto de cruzamento" indica a faixa onde a estrutura ou o contato geológico apresentam alta influência, e nos pontos fora desta faixa a importância decai abruptamente segundo a curva quadrática.

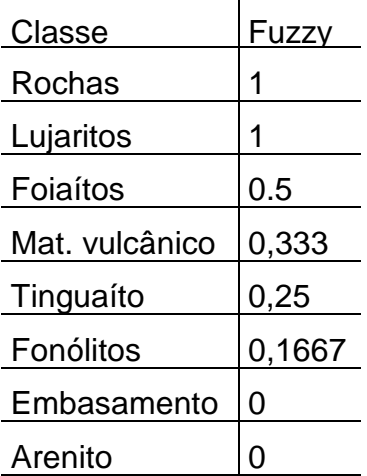

Tabela 3 - Valores dos membros *Fuzzy* do plano de informação litologia.

 Os pontos definidos como os "pontos de cruzamento" coincidem com os pontos definidos por Almeida Filho (1995) na construção dos "buffers" ao longo das estruturas:

- $\text{contact geológico } a = 0,0001$   $z = 100 \text{m}$ ;
- estruturas lineares  $a = 0,000016$   $z = 250$ m;
- estruturas circulares  $a = 0.00000816$   $z = 350$ m.

Com os planos de informação (campos contínuos com distribuição espacial *Fuzzy*) criados, estes foram combinados segundo uma análise multi-critério definida através de operadores *Fuzzy* (Mínimo-Máximo, Média, Ponderado (Técnica AHP) e Gama). Os procedimentos e explicações sobre cada operador estão relatados a seguir.

### *Fuzzy* **Mínimo-Máximo**

Nessa análise multi-critério foi utilizado dois operadores, Mínimo e Máximo, combinados numa seqüência esquemática semelhante à adotada no método *Booleano.* Os operadores estão explicados individualmente a seguir.

### *Fuzzy* **Mínimo**

Esse operador assemelha-se a operação *Booleana* "E" (interseção), e é expresso por: µ=Min=(µa,µb, µc, . . .), onde µa eqüivale ao valor do membro *Fuzzy* para um particular ponto ("pixel") do plano de informação A, os valores µb e µc correspondem respectivamente aos membros dos planos B e C no mesmo ponto.

O que este operador define como resultado, é que um ponto do plano de informação resultante terá como valor de saída o menor valor dos membros *Fuzzy* de entrada. Se tomarmos como exemplo os valores  $\mu$ a = 0,30;  $\mu$ b = 0,17;  $\mu$ c = 0,98, o valor adotado para o "pixel" do plano de informação final será  $\mu_{final}$  = 0,17. Fica claro entender que o resultado obtido é o mais conservativo possível para com os valores dos membros *Fuzzy*, sendo o operador indicado para situações altamente restritivas ("pessimista"), onde duas ou mais evidências são estritamente necessárias para satisfazer uma hipótese.

### **Fuzzy Máximo**

O operador Máximo assemelha-se a operação *Booleana* "OU" (união), sendo as evidências combinadas segundo a função  $\mu = \text{Max (u}$ a,  $\mu$ b,  $\mu$ c, ...), onde os valores de µa, µb e µc correspondem aos valoes dos membros *Fuzzy* das evidência. Nesta operação o valor de saída para um dado ponto, diferentemente do *Fuzzy* mínimo, será o maior valor de entrada dos planos de informação. No exemplo acima o valor resultante seria µfinal = 0,98. O operador *Fuzzy* Máximo é o mais otimista dentre operadores *Fuzzy* sendo indicado para situações onde a existência de apenas uma evidência, é o suficiente para indicar regiões potenciais a exploração mineral.

A formulação da combinação dos operadores Mínimo e Máximo está apresentada abaixo e o mapa de favorabilidade na figura 9.19.

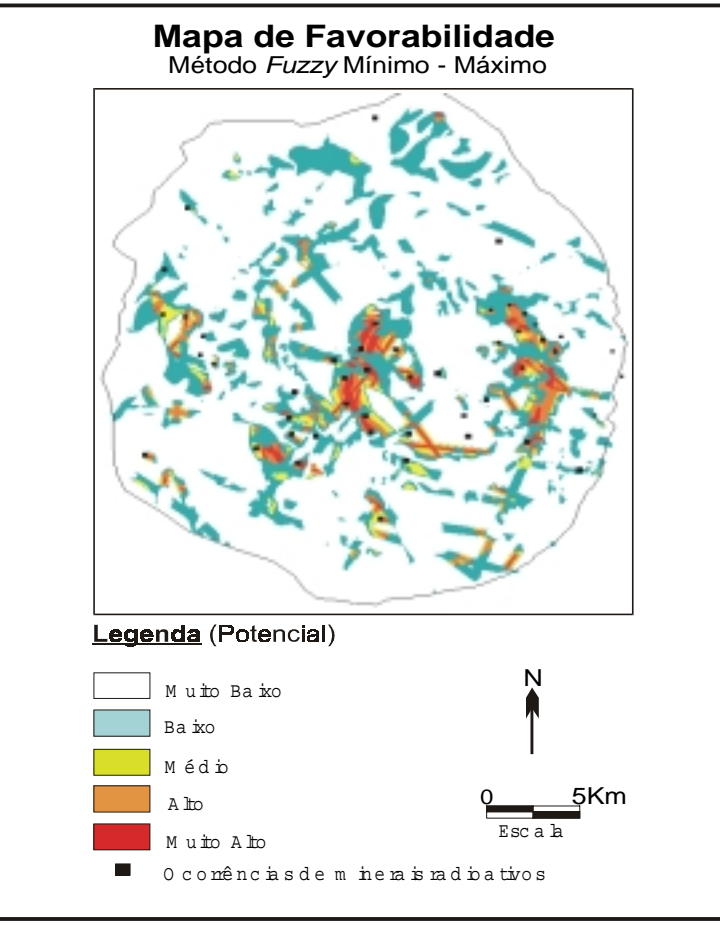

*r* = *Min(Max(litologia,contato), Max ( estrut.circular,lineament.), gama).*

Figura 9.19 - – Mapa de favorabilidade à ocorrências de minerais radioativos obtido segundo o método *Fuzzy* Mínimo-Máximo.

### *Fuzzy* **Ponderado**

No *Fuzzy* Ponderado os pesos de cada membro *Fuzzy* de entrada (evidência) foram definidos segundo a técnica de tomada de decisão AHP (Saaty, 1992). A primeira etapa para a definição dos pesos foi a elaboração de uma relação de importância relativa entre as evidências. Essa relação foi utilizada como dado de entrada em uma matriz de comparação pareada, onde foram calculados os autovalores e autovetores da matriz. Os pesos de cada membro *Fuzzy,* eqüivalem então aos autovetores a matriz de comparação pareada.

Os pesos definidos pela técnica AHP foram:

- gama-radiometria 0,514;
- litologia 0,258;
- estruturas circulares 0,1223;
- estruturas lineares 0,0529;
- contatos litológicos 0,0529;

O mapa de favorabilidade encontra-se na figura 9.20

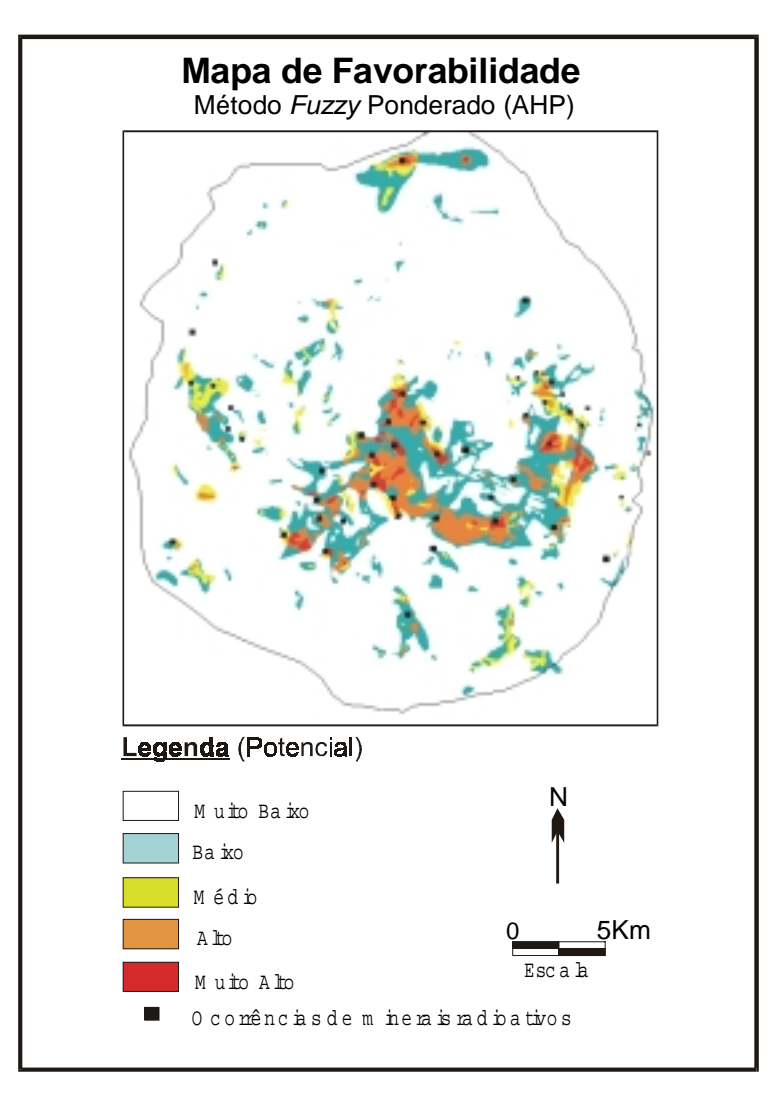

Figura 9.20– Mapa de favorabilidade à ocorrências de minerais radioativos obtido segundo o método *Fuzzy* Ponderado (AHP).

### **Método de** *Bayes*

*Introdução à Ciência da Geoinformação* 9-44

Aplicando-se os métodos de inferência bayesiana, foram calculadas as reazões de suficiência e necessidade para cada evidência, apresentadas na Tabela 9.4 Os resultados estão mostrados na Figura 9.21

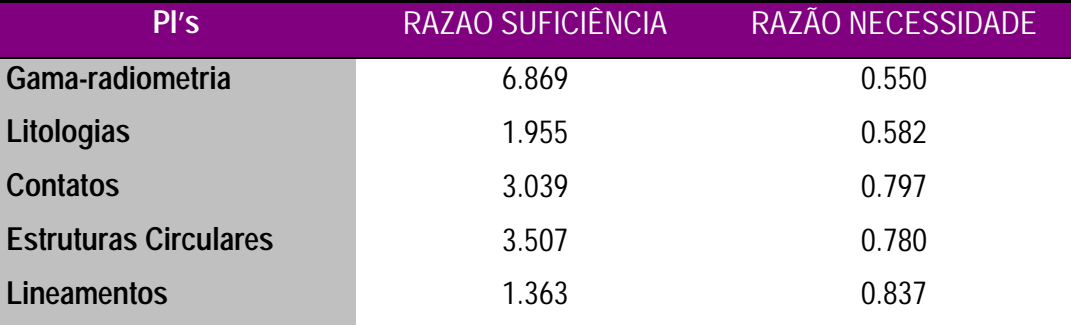

Tabela 9.4 – Pesos de Evidência para Inferência Bayesiana

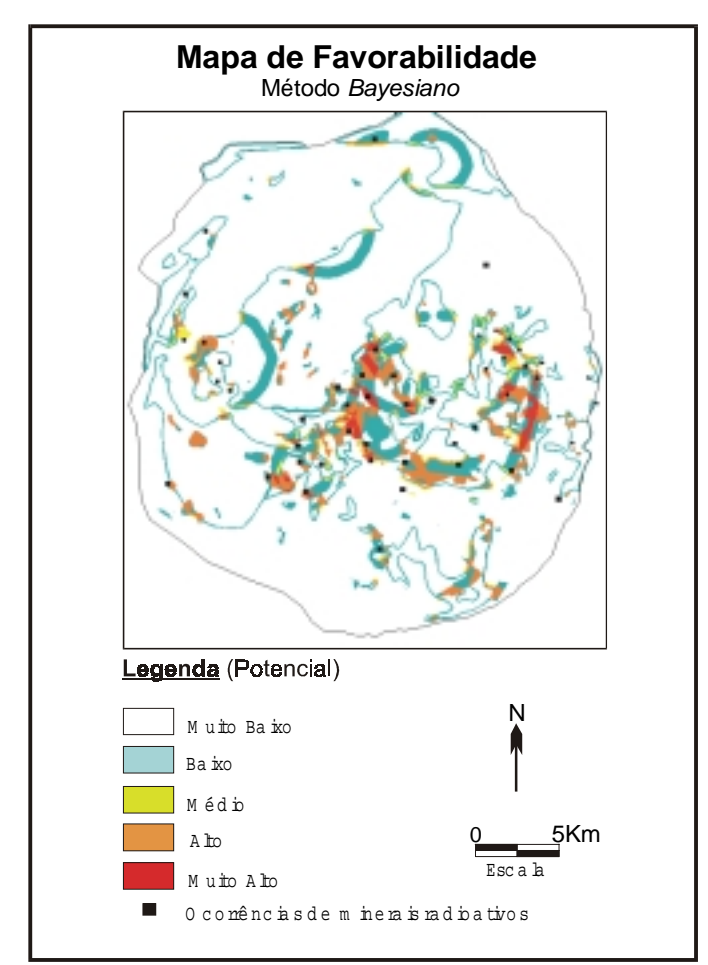

Figura 9.21 – Mapa de Favorabilidade para inferência booleana.

#### *9.7.5 RESULTADOS COMPARATIVOS*

Para a avaliação dos mapas de potencialidade gerados através das análises multi-critérios, quando se dispõe de evidências, sugere-se utilizar a metodologia *bayes*iana. O objetivo é avaliar o caráter explicativo dos mapas para com as verdades de campo utilizando a idéia da probabilidade à *posteriori*. O que se espera nessa análise é uma alta correlação das ocorrências com as faixas dos mapas de potencialidade definidos como de alto potencial.

Para um melhor entendimento imagine-se um mapa de potencialidade com diferentes faixas de potencialidade. Na prática o que se espera é uma alta correlação das faixas definidas como de alto potencial com as verdades de campo e uma baixa correlação com as de baixo potencial. O cruzamento desses mapas com as verdades de campo fornecerá parâmetros que substituídos na formulação do grau de confiança permitirão avaliar o caráter explicativo de cada faixa para com as verdades de campo.

Na prática o que se obtém são valores espacializados que expressam numericamente o quanto se aumenta em número de vezes (grau de confiança) o encontro de novos depósitos a partir do momento que se esta pesquisando em regiões definidas como de alto potencial. O grau de confiança é expresso pela razão da probabilidade à *posteriori* pela probabilidade à *priori*.

$$
Grau \, de \, confiança = \frac{p(d \mid e)}{p(d)}
$$

Os cálculos foram executados para todas as classes (fatias) dos mapas de favorabilidade gerados e os resultados estão apresentados resumidamente na tabela 9.5 e 9.6. A análise dessas tabelas permitiu, à obtenção de algumas conclusões com relação a qualidade dos mapas de favorabilidade gerados.

O mapa de favorabilidade gerado pelo método *Booleano* foi o que apresentou o pior resultado dentre os mapas gerados (Tabelas 9.5 e 9.6). O grau de confiança (6,89) obtido através da teoria *Bayesiana* para a faixa definida como favorável foi o menor valor obtido. Esse valor passa uma idéia de aumento de probabilidade de encontro do bem mineral. Ou seja, neste caso o fato de se procurar minerais nas áreas definidas como favoráveis aumentariam as chances de descoberta em 6,89 em relação a probabilidade à *priori* que considera a área toda do platô de Poços de Caldas.

| <b>Método</b>         | <b>Area</b><br>(Km <sup>2</sup> ) | Grau de confiança<br>(faixa "muito alto") |
|-----------------------|-----------------------------------|-------------------------------------------|
| Booleano*             | 32,37                             | 6,89                                      |
| Média Ponderada*      | 6,47                              | 13,19                                     |
| Fuzzy Mínimo-Máximo   | 11,19                             | 9,11                                      |
| Fuzzy Média           | 7,00                              | 10,06                                     |
| Fuzzy Ponderado (AHP) | 6,38                              | 16,10                                     |
| <b>Fuzzy Gama</b>     | 6,78                              | 7,83                                      |
| Bayes                 | 7,55                              | 9,34                                      |

Tabela 9.5 – Resultados de Grau de confiança da faixa "muito alto".

O método de Média Ponderada obteve um bom resultado, onde as fatias definidas por Almeida Filho (1995) apresentaram uma divisão coerente da área de estudo. A faixa definida como de "muito alto" potencial apresentou um grau de confiança de 13,19 (Tabelas 4 e 6). A faixa de "muito baixo" potencial como o esperado diminui a chance de descoberta em aproximadamente 2,5 vezes (grau de confiança = 0,403). O problema com esse mapa de favorabilidade é que a faixa de "médio" potencial (3,53) apresenta um valor menor do que o da faixa de "baixo" potencial (3,86) quando o esperado era que as faixas apresentassem um aumento crescente dos valores de grau de confiança.

Os mapas obtidos pelos operadores *Fuzzy* foram os que apresentaram os melhores resultados. O *Fuzzy* Ponderado foi o que apresentou o melhor resultado dentre todos os métodos de análise multi-critério, o grau de confiança distribui-se de modo crescente com a faixa definida como de "muito alto" o maior valor de grau de confiança, 16,10 (Tabelas 4 e 9). Os outros operadores *Fuzzy,* também apresentaram bons resultados, com variações muito pequenas entre os resultados.

Os resultados apresentados pelo método *Bayesiano* não foram muito satisfatórios. O problema provavelmente decorre do corte rígido que é efetuado no início da manipulação dos dados. Esse corte em fatias "favoráveis" e "não favoráveis" elimina a distribuição contínua das evidências, o que como já visto no método *Booleano* , gera erros durante a integração dos dados. Embora o mapa de favorabilidade, fatiado segundo áreas proporcionais, apresentar valores coerentes de grau de confiança, os valores de amplitude das faixas variam muito, apresentado faixas muito estreitas em amplitude.

Com relação as técnicas empregadas na análise multi-critério dos dados, as metodologias de inferência por classificação contínua, métodos *Fuzzy*, mostraram ser as mais indicadas para o estudo de fenômenos naturais, pois essas permitem um escalonamento das evidências segundo um grau relativo de importância entre elas, possibilitando assim a criação de classes intermediárias (condição "talvez") às verdades absolutas, diferentemente dos métodos rígidos (*Booleano*s).

O método *Bayesiano* apresentou uma abordagem interessante ao problema, todavia os resultados apresentados pelos mapas de probabilidade de ocorrência mineral, não foram satisfatórios. Este baixo resultado pode estar ligado ao fato do "corte" rígido sobre a evidência na etapa inicial do processo, para geração dos mapas de evidência binários (favorável, não favorável).

O método de *Bayes*, por outro lado, demostrou ser uma forte ferramenta de avaliação quantitativa dos mapas gerados, sendo a avaliação baseada na probabilidade à *posteriori*, ou seja no poder explicativo dos mapas de favorabilidade para com as ocorrências minerais (verdades de campo).